## BGP Best Current Practices

### ISP Workshops

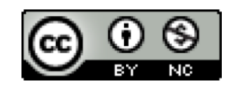

**These materials are licensed under the Creative Commons Attribution-NonCommercial 4.0 International license (http://creativecommons.org/licenses/by-nc/4.0/)**

<sup>1</sup> Last updated 7th August 2019

## Acknowledgements

- p This material originated from the Cisco ISP/IXP Workshop Programme developed by Philip Smith & Barry Greene
- p Use of these materials is encouraged as long as the source is fully acknowledged and this notice remains in place
- p Bug fixes and improvements are welcomed
	- n Please email *workshop (at) bgp4all.com*

Philip Smith

# Configuring BGP

Where do we start?

## Cisco IOS Good Practices

p ISPs should start off with the following BGP commands as a basic template:

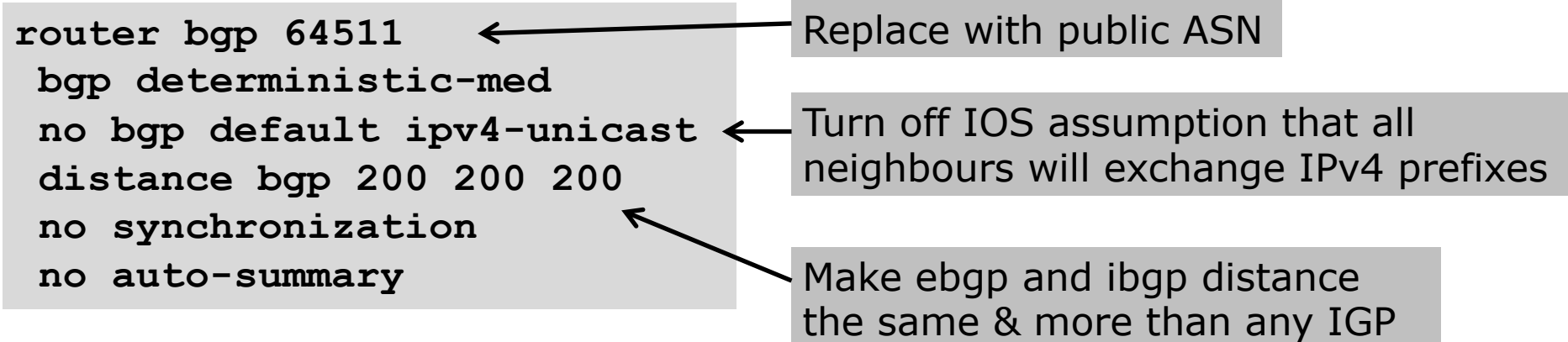

## EBGP Configuration Best Practices

### p Industry standard is described in RFC8212

- https://tools.ietf.org/html/rfc8212
- **External BGP (EBGP) Route Propagation Behaviour without Policies**

### p NB: BGP in Cisco IOS is permissive by default

■ This is contrary to industry standard and RFC8212

p Configuring BGP peering without using filters means:

- **n** All best paths on the local router are passed to the neighbour
- All routes announced by the neighbour are received by the local router
- Can have disastrous consequences (see RFC8212)

## EBGP Configuration Best Practices

p Best practice is to ensure that each eBGP neighbour has inbound and outbound filter applied:

```
router bgp 64511
address-family ipv4
 neighbor 100.64.0.1 remote-as 64510
 neighbor 100.64.0.1 prefix-list as64510-in in
 neighbor 100.64.0.1 prefix-list as64510-out out
 neighbor 100.64.0.1 activate
```
## What is BGP for??

What is an IGP not for?

## BGP versus OSPF/ISIS

□ Internal Routing Protocols (IGPs)

- Examples are IS-IS and OSPF
- **n** Used for carrying **infrastructure** addresses
- NOT used for carrying Internet prefixes or customer prefixes
- **n** Design goal is to **minimise** number of prefixes in IGP to aid **scalability** and **rapid convergence**

## BGP versus OSPF/IS-IS

- p BGP is used
	- **n** Internally (iBGP)
	- **Externally (eBGP)**
- □ iBGP is used to carry:
	- Some/all Internet prefixes across backbone
	- **n** Customer prefixes
- p eBGP is used to:
	- **Exchange prefixes with other ASes**
	- **n** Implement routing policy

## BGP versus OSPF/IS-IS

p DO NOT:

- **n** Distribute BGP prefixes into an IGP
- **n** Distribute IGP routes into BGP
- **n** Use an IGP to carry customer prefixes

### p **YOUR NETWORK WILL NOT SCALE**

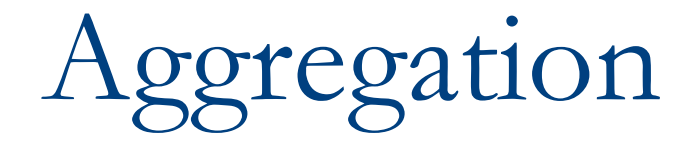

## Aggregation

- p Aggregation means announcing the address block received from the RIR to the other ASes connected to your network
- p Subprefixes of this aggregate may be:
	- **Used internally in the ISP network**
	- **n** Announced to other ASes to aid with multihoming
- p Too many operators are still thinking about class Cs, resulting in a proliferation of /24s in the Internet routing table
	- July 2019: 436208 /24s in IPv4 table of 762552 prefixes
- p The same is happening for /48s with IPv6
	- $\blacksquare$  July 2019: 34203 /48s in IPv6 table of 71862 prefixes

## Configuring Aggregation – Cisco IOS

- $\Box$  ISP has 100.66.0.0/19 address block
- □ To put into BGP as an aggregate:

```
router bgp 64511
address-family ipv4
 network 100.66.0.0 mask 255.255.224.0
ip route 100.66.0.0 255.255.224.0 null0
```
n The static route is a "pull up" route

- **n** More specific prefixes within this address block ensure connectivity to ISP's customers
- **n** "Longest match" lookup

## Aggregation

- p Address block should be announced to the Internet as an aggregate
- p Subprefixes of address block should NOT be announced to Internet unless for traffic engineering
	- See BGP Multihoming presentations
- p Aggregate should be generated internally
	- Not on the network borders!

## Announcing Aggregate – Cisco IOS

### p Configuration Example

```
router bgp 64511
address-family ipv4
 network 100.66.0.0 mask 255.255.224.0
 neighbor 100.67.10.1 remote-as 101
 neighbor 100.67.10.1 prefix-list out-filter out
 neighbor 100.67.10.1 prefix-list default in
 neighbor 100.67.10.1 activate
!
ip route 100.66.0.0 255.255.224.0 null0
!
ip prefix-list out-filter permit 100.66.0.0/19
ip prefix-list out-filter deny 0.0.0.0/0 le 32
!
ip prefix-list default permit 0.0.0.0/0
```
## Announcing an Aggregate

- □ ISPs who don't and won't aggregate are held in poor regard by community
- p Registries publish their minimum allocation size
	- $\blacksquare$  For IPv4:
		- $p / 24$
	- **For IPv6:**

<sup>p</sup> /48 for assignment, /32 for allocation

p Until 2010, there was no real reason to see anything longer than a /22 IPv4 prefix in the Internet. But now?

**n** IPv4 run-out is having an impact

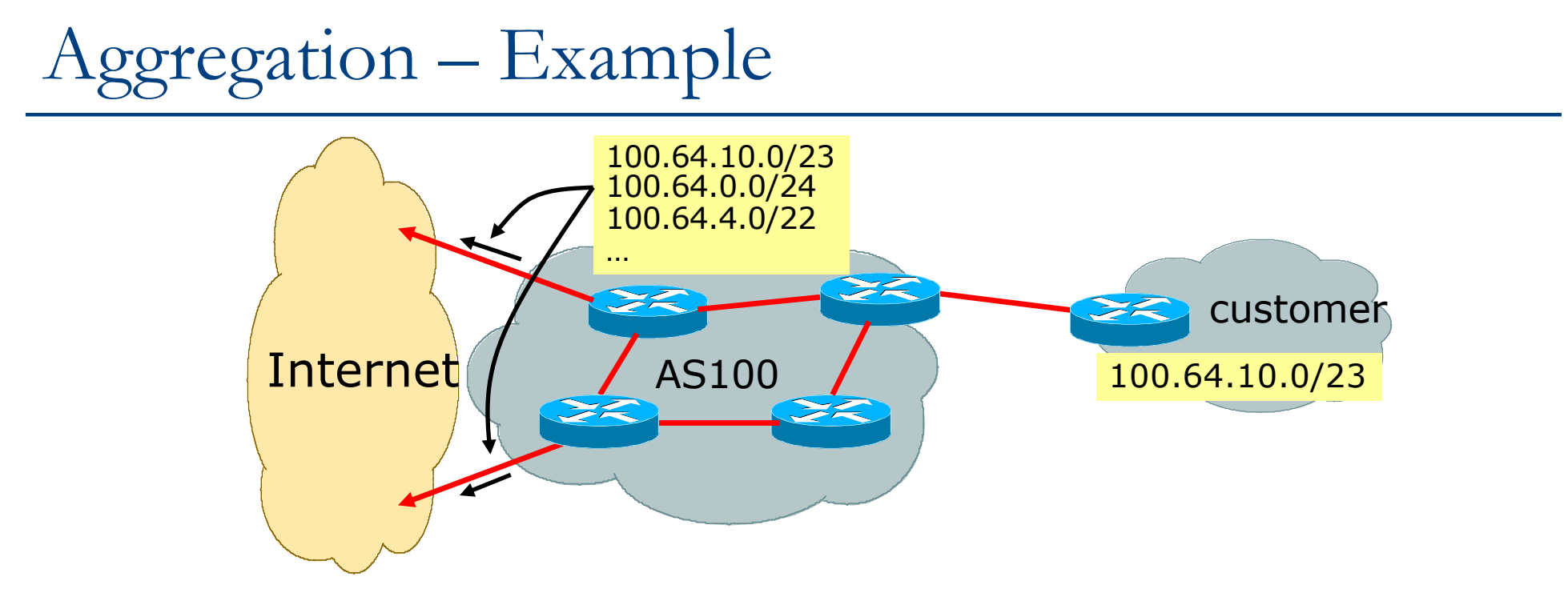

- □ Customer has /23 network assigned from AS100's /19 address block
- p AS100 announces customers individual networks to the Internet

## Aggregation – Bad Example

### p Customer link goes down

- $\blacksquare$  Their /23 network becomes unreachable
- /23 is withdrawn from AS100's iBGP
- □ Their ISP doesn't aggregate its /19 network block
	- $\blacksquare$  /23 network withdrawal announced to peers
	- $\blacksquare$  Starts rippling through the Internet
	- **n** Added load on all Internet backbone routers as network is removed from routing table

### p Customer link returns

- $\blacksquare$  Their /23 network is now visible to their ISP
- $\blacksquare$  Their /23 network is re-advertised to peers
- **n** Starts rippling through Internet
- Load on Internet backbone routers as network is reinserted into routing table
- $\blacksquare$  Some ISP's suppress the flaps
- n Internet may take 10-20 min or longer to be visible
- **No Where is the Quality of Service???**

## Aggregation – Example

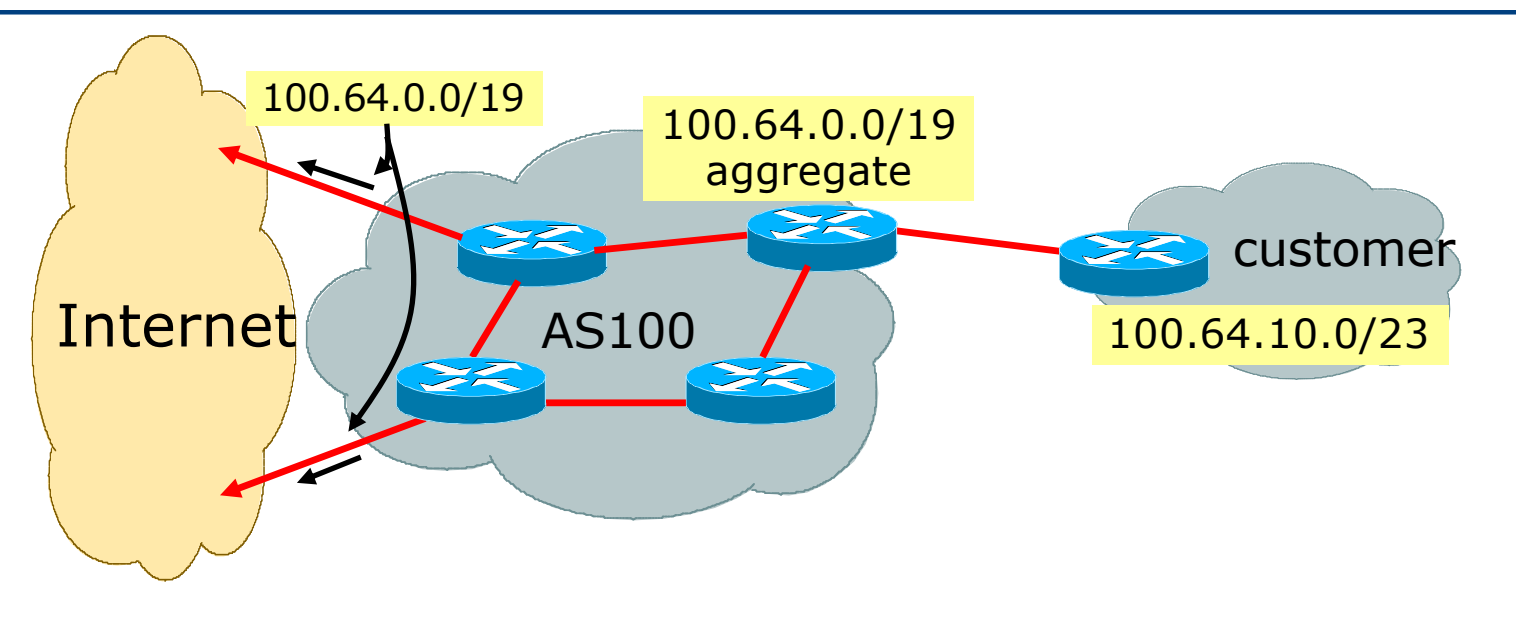

- **D** Customer has /23 network assigned from AS100's /19 address block
- p AS100 announced /19 aggregate to the Internet

## Aggregation – Good Example

### p Customer link goes down

- $\blacksquare$  Their /23 network becomes unreachable
- /23 is withdrawn from AS100's iBGP
- $\Box$  /19 aggregate is still being announced
	- No BGP hold down problems
	- No BGP propagation delays
	- No damping by other ISPs -
- **D** Customer link returns
	- p Their /23 network is visible again
		- The /23 is re-injected into AS100's iBGP
	- The whole Internet becomes visible immediately
	- p Customer has Quality of Service perception

## Aggregation – Summary

### p Good example is what everyone should do!

- Adds to Internet stability
- **Reduces size of routing table**
- $\blacksquare$  Reduces routing churn
- **n** Improves Internet QoS for **everyone**
- p Bad example is what too many still do!
	- Why? Lack of knowledge?
	- **Laziness?**

## Separation of iBGP and eBGP

- p Many ISPs do not understand the importance of separating iBGP and eBGP
	- iBGP is where all customer prefixes are carried
	- **n** eBGP is used for announcing aggregate to Internet and for Traffic Engineering
- □ Do NOT do traffic engineering with customer originated iBGP prefixes
	- **Example** Leads to instability similar to that mentioned in the earlier bad example
	- Even though aggregate is announced, a flapping subprefix will lead to instability for the customer concerned

p Generate traffic engineering prefixes on the Border Router

## The Internet Today (July 2019)

### □ Current IPv4 Internet Routing Table Statistics

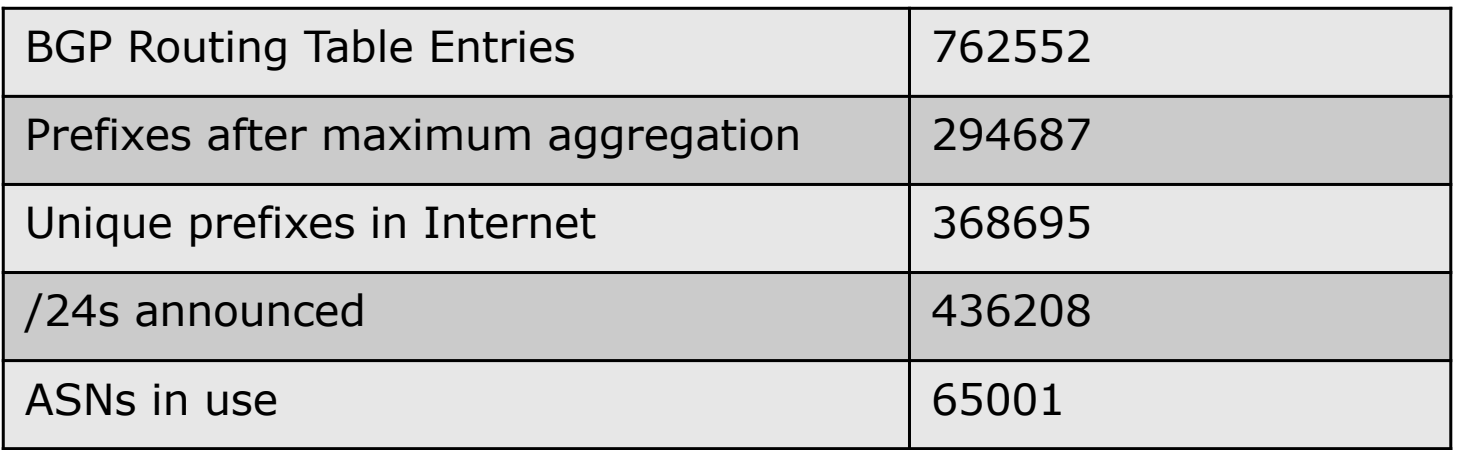

- n (maximum aggregation is calculated by Origin AS)
- $\blacksquare$  (unique prefixes > max aggregation means that operators are announcing aggregates from their blocks without a covering aggregate)

## Efforts to improve aggregation

### p The CIDR Report

- Initiated and operated for many years by Tony Bates
- **Now combined with Geoff Huston's routing analysis** 
	- <sup>p</sup> www.cidr-report.org
	- <sup>p</sup> (covers both IPv4 and IPv6 BGP tables)
- **Results e-mailed on a weekly basis to most operations lists around the** world
- Lists the top 30 service providers who could do better at aggregating
- □ RIPE Routing WG aggregation recommendations
	- IPv4: RIPE-399 www.ripe.net/ripe/docs/ripe-399.html
	- IPv6: RIPE-532 www.ripe.net/ripe/docs/ripe-532.html

## Efforts to Improve Aggregation The CIDR Report

- p Also computes the size of the routing table assuming ISPs performed optimal aggregation
- p Website allows searches and computations of aggregation to be made on a per AS basis
	- **n** Flexible and powerful tool to aid ISPs
	- Intended to show how greater efficiency in terms of BGP table size can be obtained without loss of routing and policy information
	- **n** Shows what forms of origin AS aggregation could be performed and the potential benefit of such actions to the total table size
	- $\blacksquare$  Very effectively challenges the traffic engineering excuse

### **Status Summary**

### **Table History**

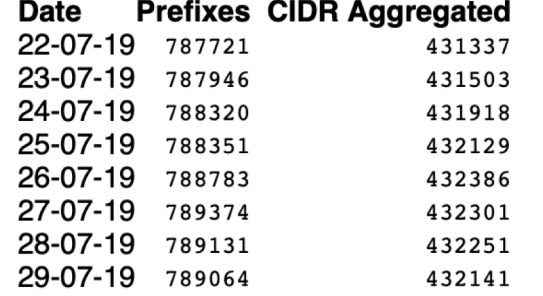

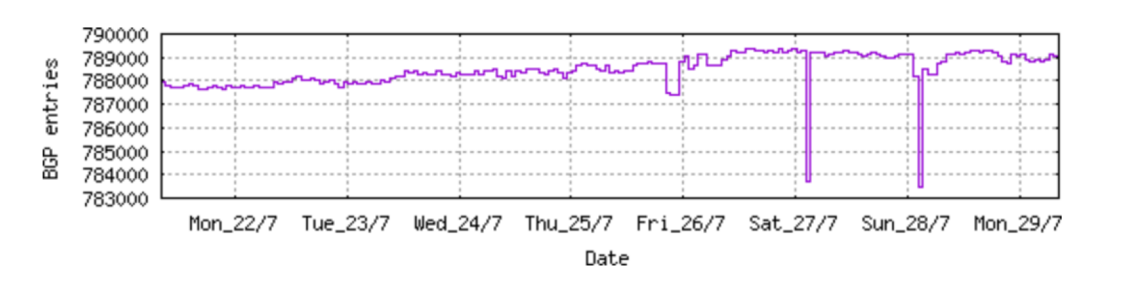

**Plot BGP Table Size** 

### **AS Summary**

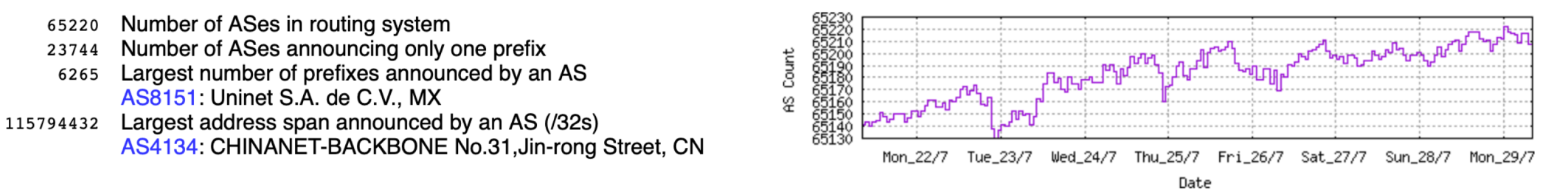

Plot. AS count Plot: Average announcements per origin AS Report: ASes ordered by originating address span Report: ASes ordered by transit address span Report: Autonomous System number-to-name mapping (from Registry WHOIS data)

26

Type Originate Addr Space (pfx) Transit Addr space (pfx) Description<br>ORG+TRN Originate: 16211456 /8.05 Transit: 93696 /15.48 BELLSOUTH-NET-BLK – AT&T Corp., US Rank AS 41 AS6389

#### **Aggregation Suggestions**

#### Filter: **Aggregates**, **Specifics**

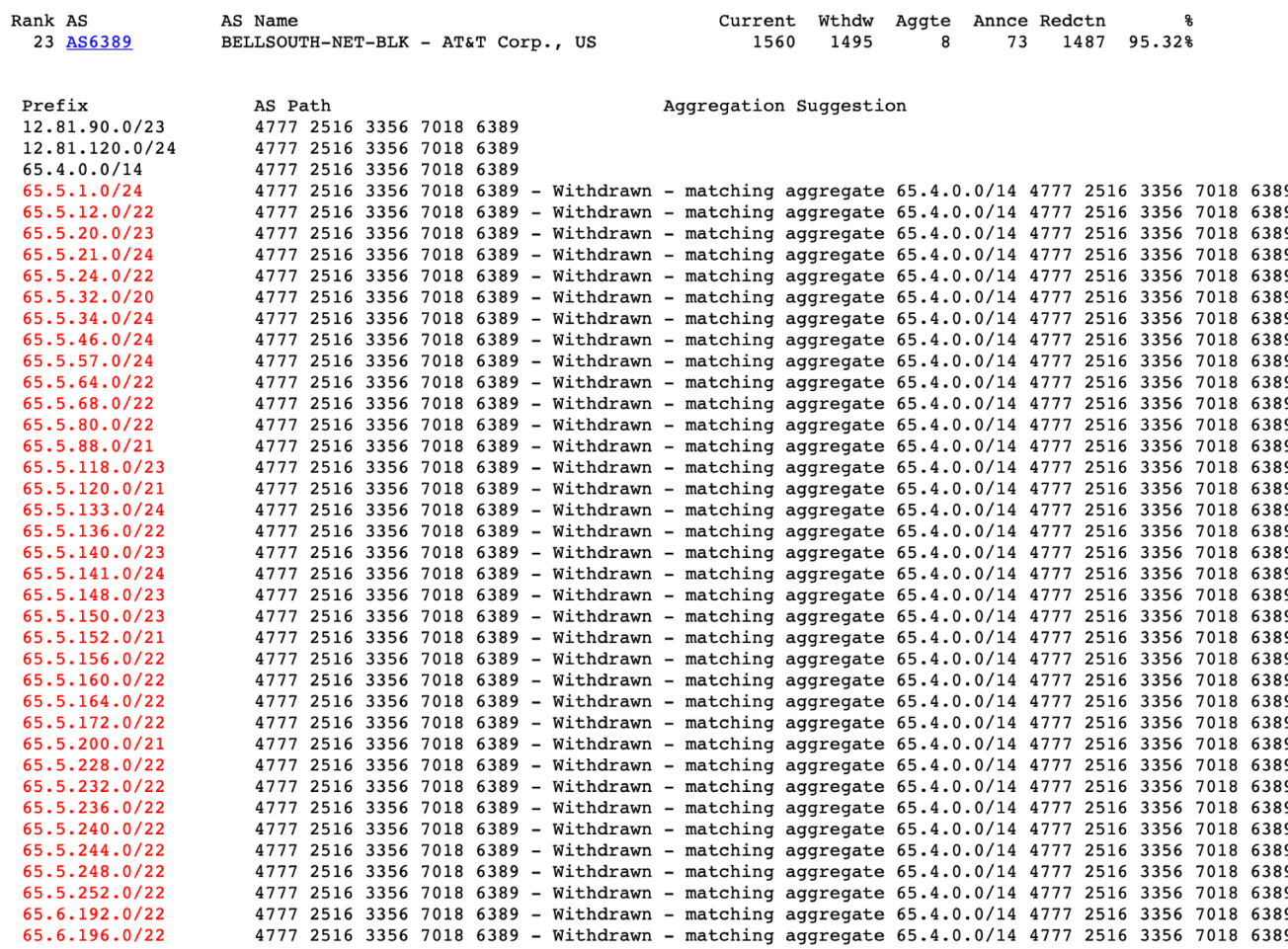

Originate Addr Space (pfx) Transit Addr space (pfx) Description Rank AS Type 195 AS18566 ORG+TRN Originate: 3190528 /10.39 Transit: 11008 /18.57 MEGAPATH5-US - MegaPath Corporation, US

#### **Aggregation Suggestions**

Filter: Aggregates, Specifics

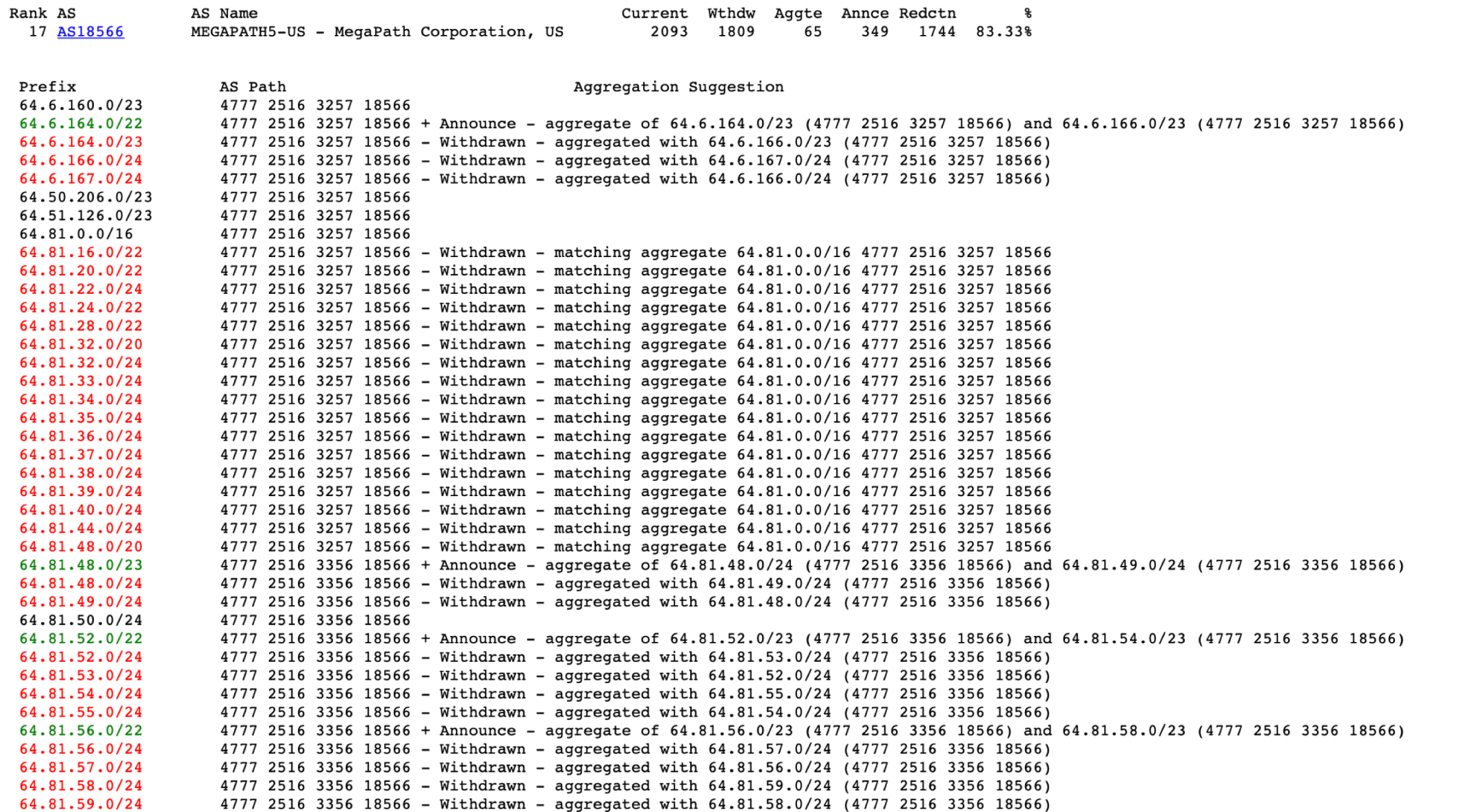

Type Originate Addr Space (pfx) Transit Addr space (pfx) Description Rank AS 170 AS7545 ORG+TRN Originate: 3920156 /10.10 Transit: 81247232 /5.72 TPG-INTERNET-AP TPG Telecom Limited, AU

#### **Aggregation Suggestions**

#### Filter: **Aggregates**, **Specifics**

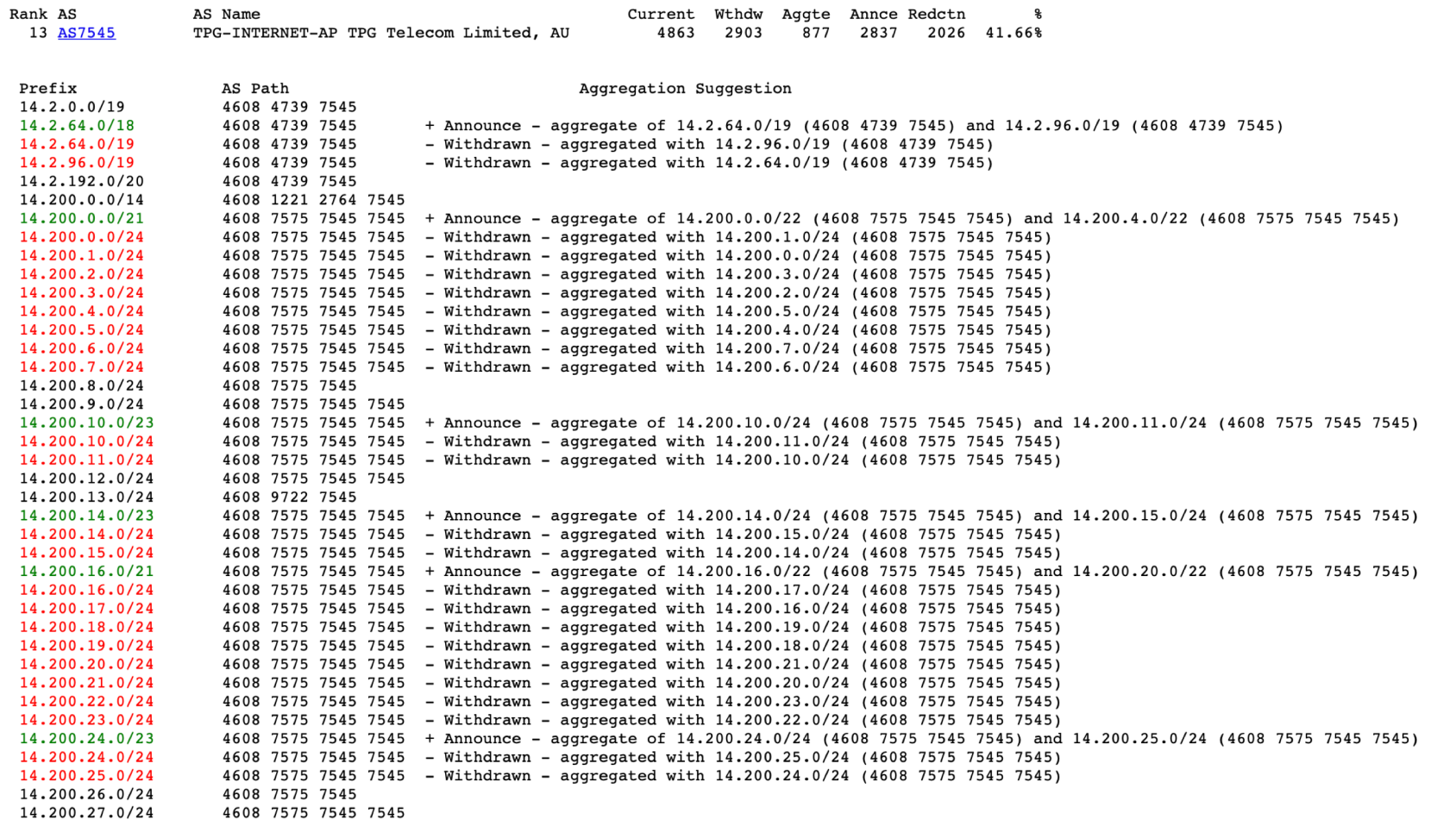

Originate Addr Space (pfx) Transit Addr space (pfx) Description Rank AS Type AS12479 ORG+TRN Originate: 12483328 /8.43 Transit: 303872 /13.79 UNI2-AS, ES 60

#### **Aggregation Suggestions**

#### Filter: Aggregates, Specifics

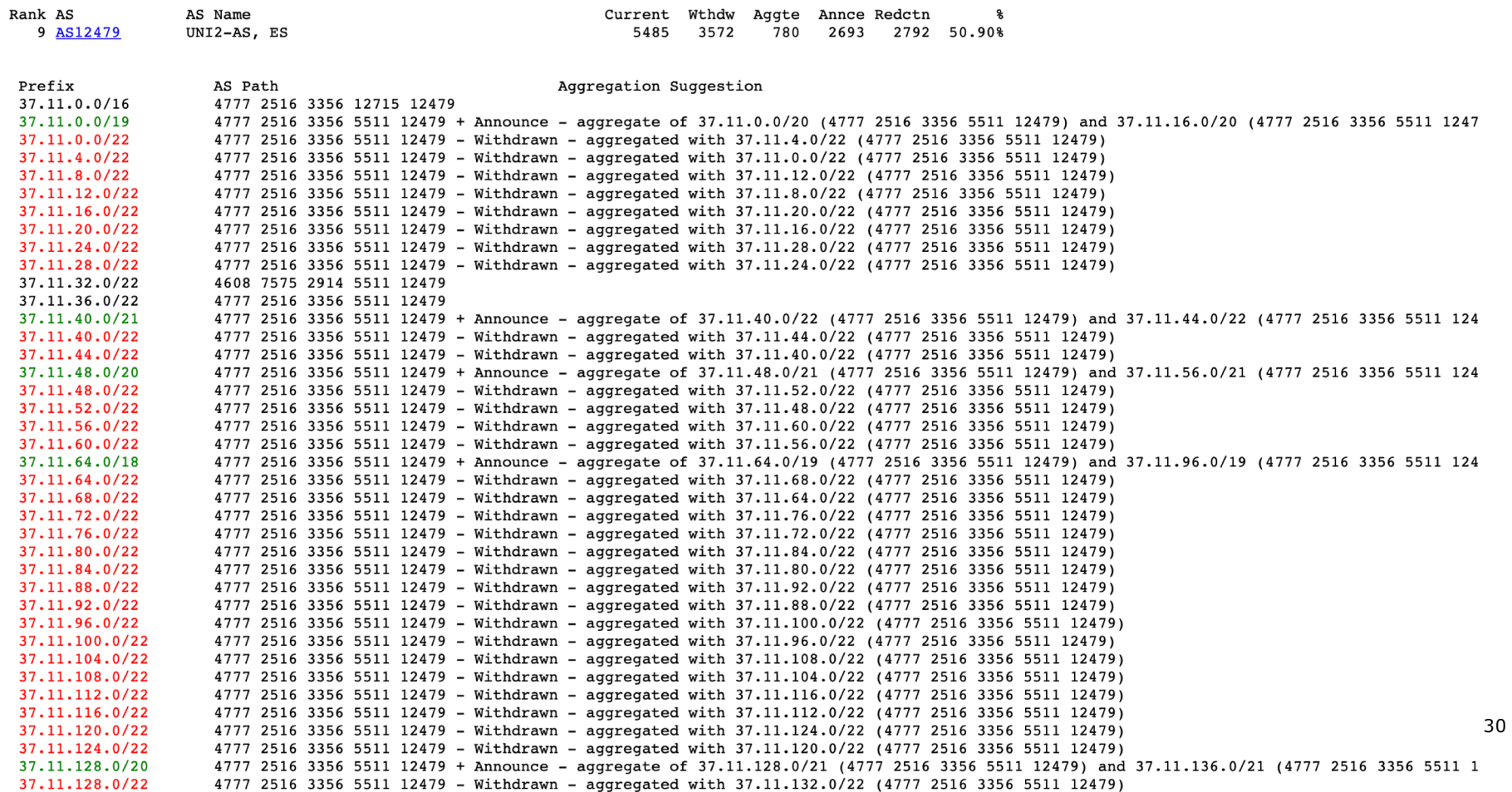

## Importance of Aggregation

- $\square$  Size of routing table
	- $\blacksquare$  Router Memory is not so much of a problem as it was in the 1990s
	- **n** Routers routinely carry over 2 million prefixes
- p Convergence of the Routing System
	- $\blacksquare$  This is a problem
	- Bigger table takes longer for CPU to process
	- BGP updates take longer to deal with
	- BGP Instability Report tracks routing system update activity
	- n bgpupdates.potaroo.net/instability/bgpupd.html

### The BGP Instability Report

The BGP Instability Report is updated daily. This report<br>was generated on 29 July 2019 06:44 (UTC+1000)

#### 50 Most active ASes for the past 14 days

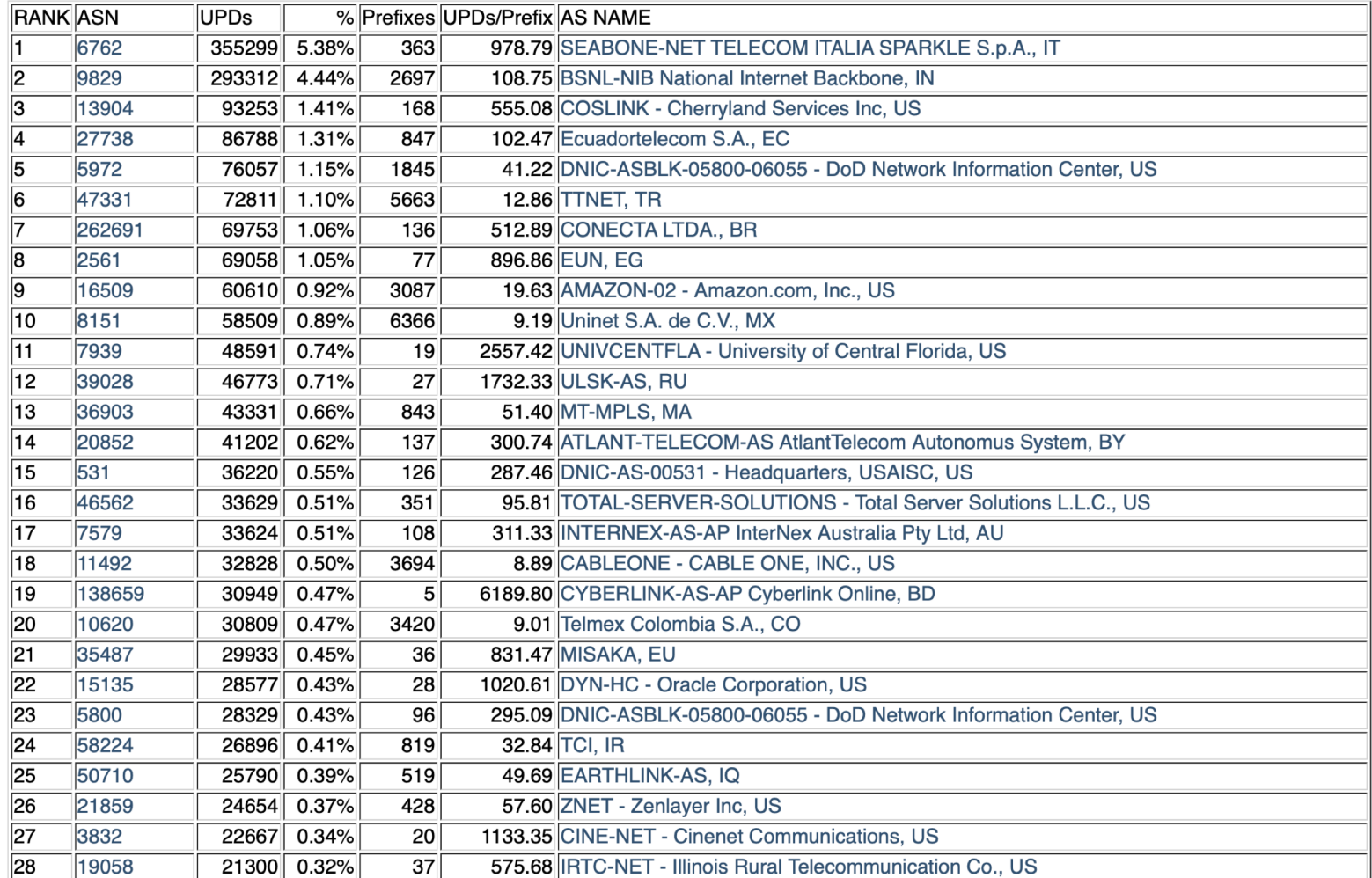

#### 50 Most active Prefixes for the past 14 days

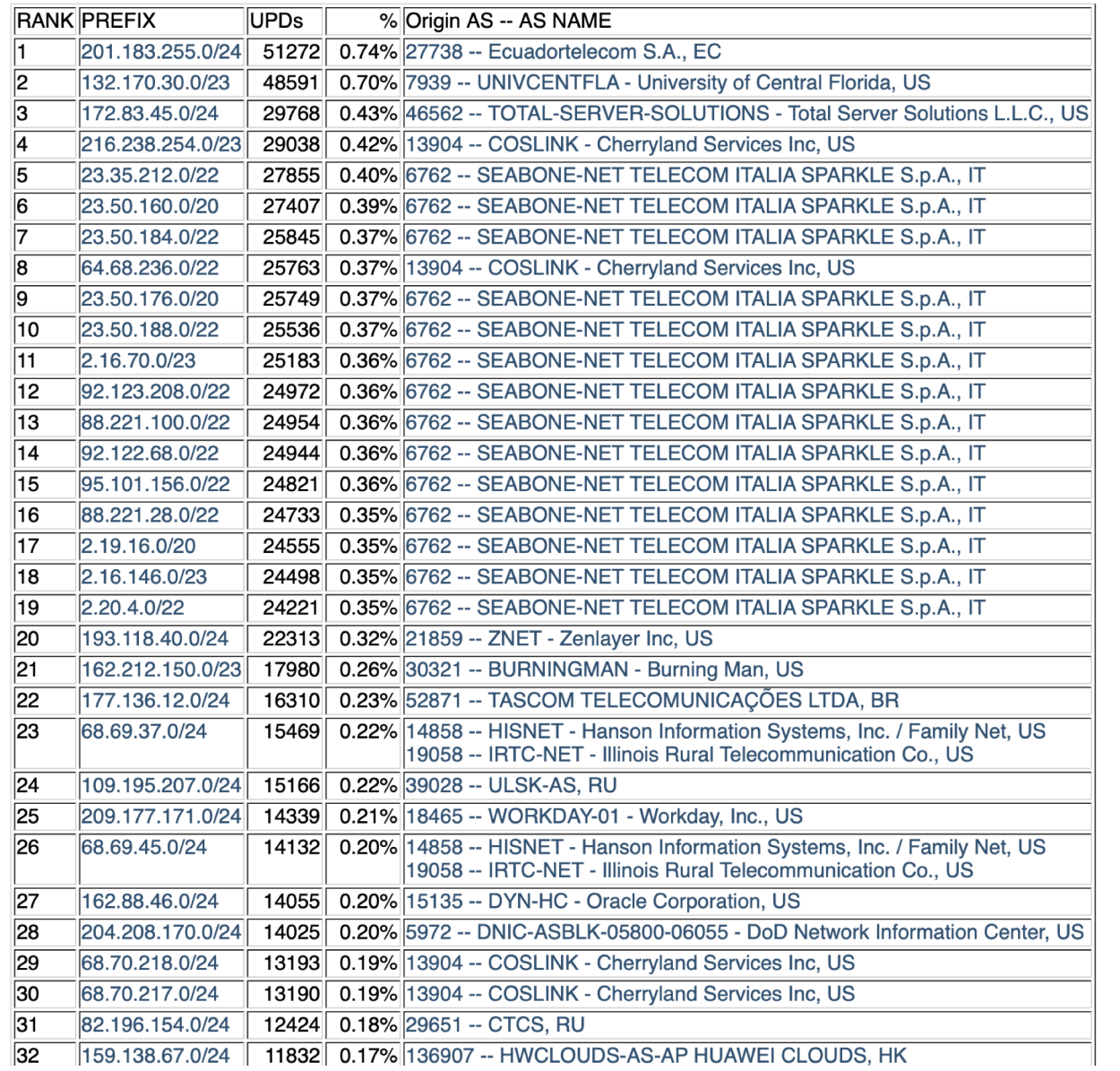

### The BGP IPv6 Instability Report

#### 50 Most active ASes for the past 14 days

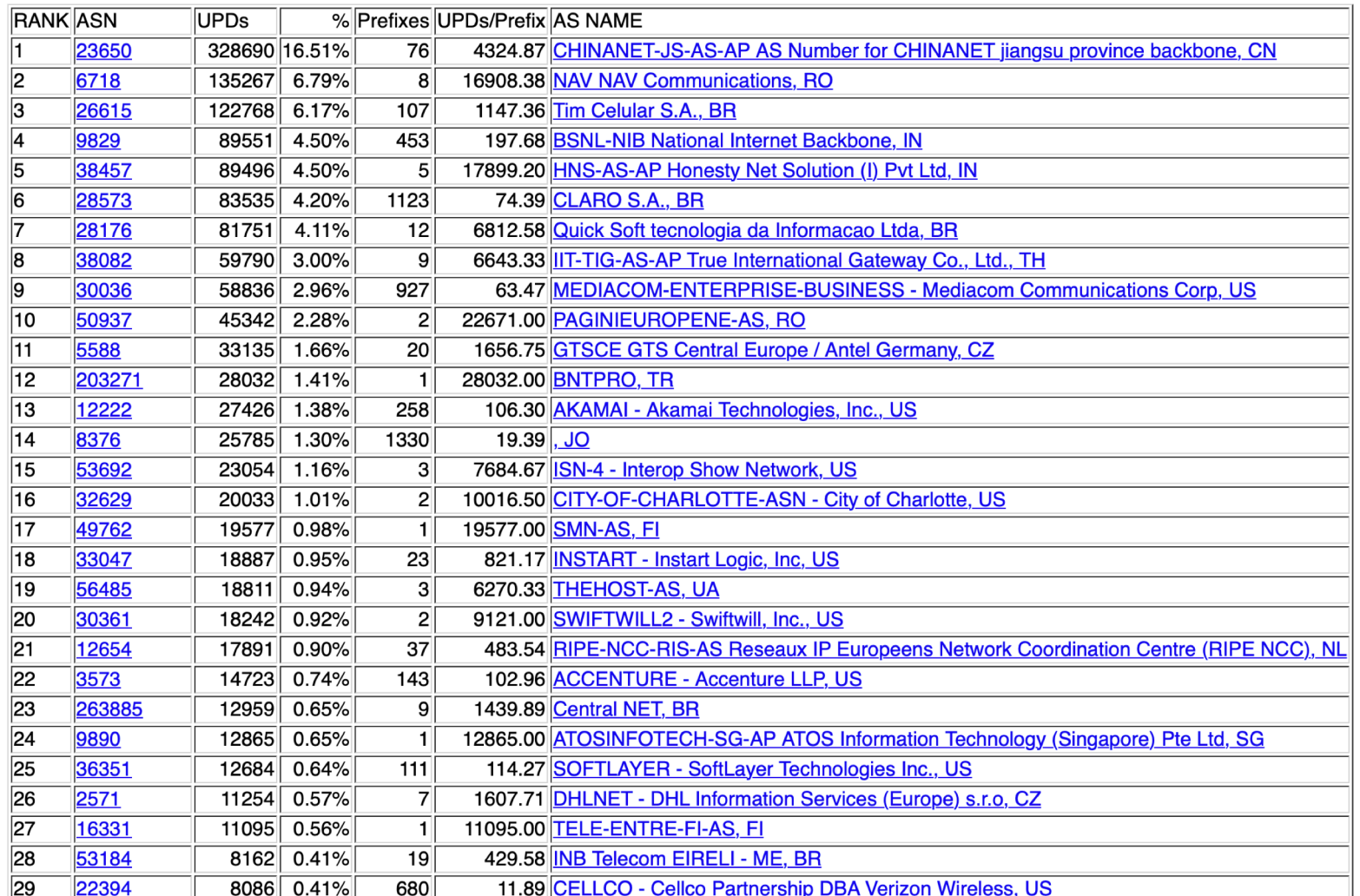

#### 50 Most active Prefixes for the past 14 days

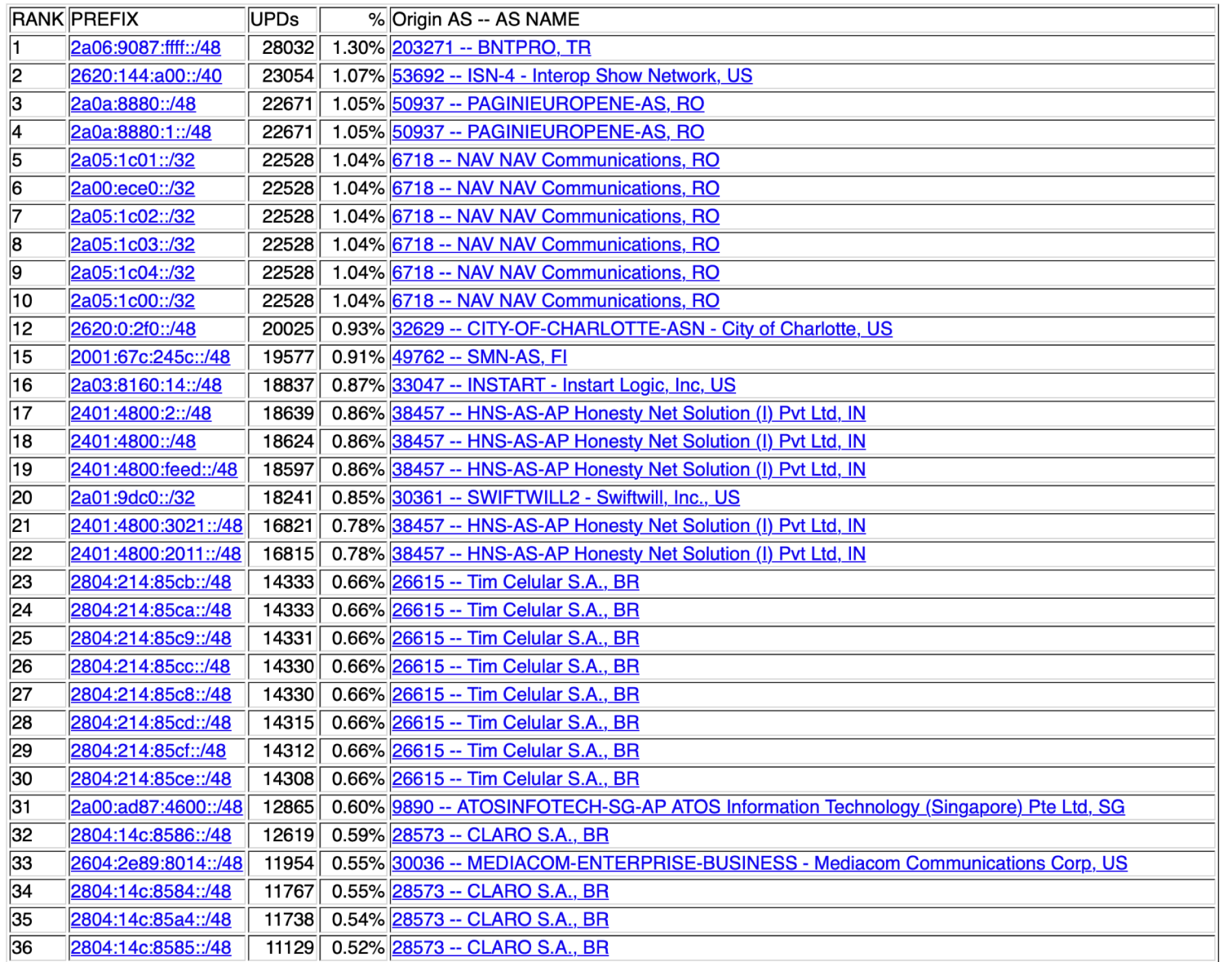

# Receiving Prefixes
### Receiving Prefixes

- □ There are three scenarios for receiving prefixes from other ASNs
	- **n** Customer talking BGP
	- **Peer talking BGP**
	- **n** Upstream/Transit talking BGP
- p Each has different filtering requirements and need to be considered separately

## Receiving Prefixes: From Customers

- $\square$  ISPs should only accept prefixes which have been assigned or allocated to their downstream customer
- $\Box$  If ISP has assigned address space to its customer, then the customer IS entitled to announce it back to his ISP
- $\Box$  If the ISP has NOT assigned address space to its customer, then:
	- **n** Check in the five RIR databases to see if this address space really has been assigned to the customer
	- The tool: whois  $-h$  jwhois.apnic.net  $x.x.x.0/24$

<sup>p</sup> (jwhois is "joint whois" and queries all RIR databases)

## Receiving Prefixes: From Customers

p Example use of whois to check if customer is entitled to announce address space: inetnum – means it is an

address delegation to an entity

**\$ whois -h jwhois.apnic.net 202.12.29.0**

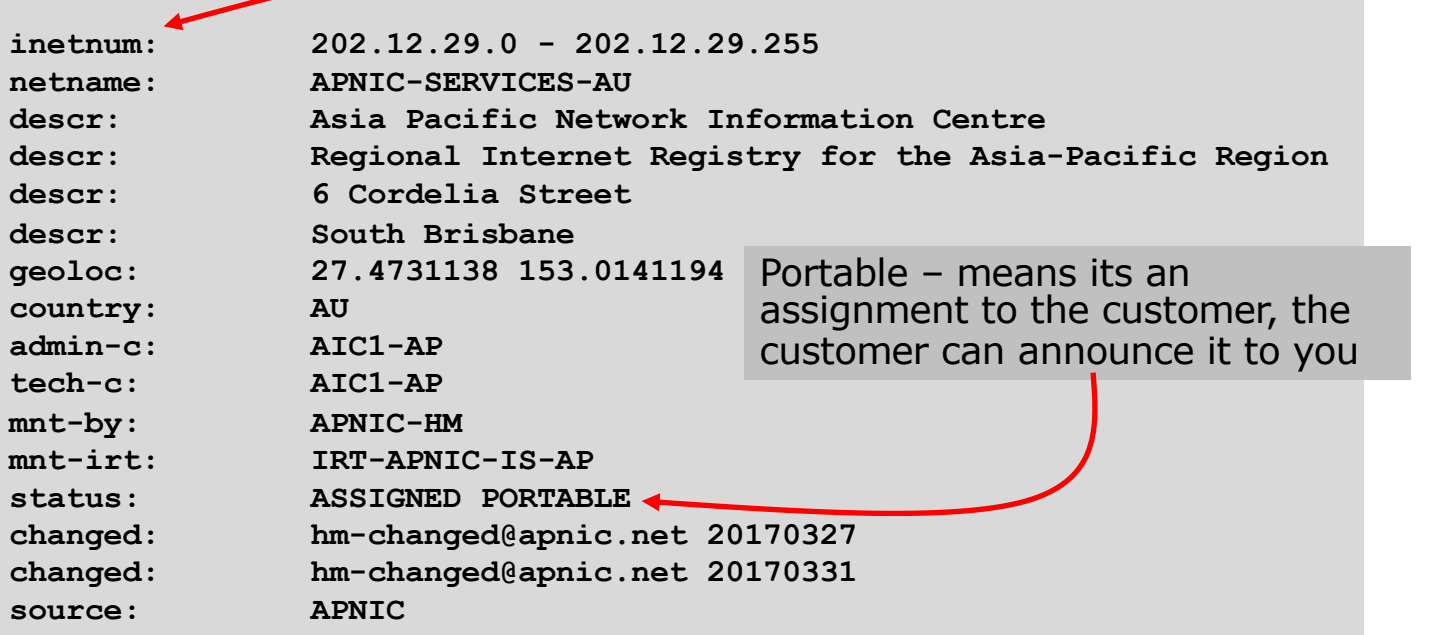

## Receiving Prefixes: From Customers

p Example use of whois to check if customer is entitled to announce address space:

**\$ whois -h jwhois.apnic.net 193.128.0.0/16 inetnum: 193.128.0.0 - 193.133.255.255 netname: UK-PIPEX-193-128-133 country: GB org: ORG-UA24-RIPE admin-c: WERT1-RIPE tech-c: UPHM1-RIPE status: ALLOCATED UNSPECIFIED remarks: Please send abuse notification to abuse@uk.uu.net** mnt-by: RIPE-NCC-HM-MNT **mnt-by: AS1849-MNT mnt-routes: AS1849-MNT mnt-routes: WCOM-EMEA-RICE-MNT mnt-irt: IRT-MCI-GB created: 2002-06-25T15:05:40Z last-modified: 2016-10-31T12:20:01Z source: RIPE** ALLOCATED – means that this is Provider Aggregatable address space and can only be announced by the ISP holding the allocation (in this case Verizon UK)

## Receiving Prefixes from customer: Cisco IOS

p For Example:

- Downstream has  $100.69.0.0/20$  block
- **n** Should only announce this to upstreams
- **Upstreams should only accept this from them**
- p Configuration on upstream

```
router bgp 100
address-family ipv4
 neighbor 100.67.10.1 remote-as 101
 neighbor 100.67.10.1 prefix-list customer in
 neighbor 100.67.10.1 prefix-list default out
 neighbor 100.67.10.1 activate
!
ip prefix-list customer permit 100.69.0.0/20
!
ip prefix-list default permit 0.0.0.0/0
```
## Receiving Prefixes: From Peers

- $\Box$  A peer is an ISP with whom you agree to exchange prefixes you originate into the Internet routing table
	- **Prefixes you accept from a peer are only those they have** indicated they will announce
	- **Prefixes you announce to your peer are only those you have** indicated you will announce

## Receiving Prefixes: From Peers

□ Agreeing what each will announce to the other:

**Exchange of e-mail documentation as part of the peering** agreement, and then ongoing updates

#### OR

■ Use of the Internet Routing Registry and configuration tools such as the IRRToolSet

**https://github.com/irrtoolset/irrtoolset**

## Receiving Prefixes from peer: Cisco IOS

- p For Example:
	- Peer has  $220.50.0.0/16$ , 61.237.64.0/18 and 81.250.128.0/17 address blocks
- p Configuration on local router

```
router bgp 100
address-family ipv4
 neighbor 100.67.10.1 remote-as 101
 neighbor 100.67.10.1 prefix-list my-peer in
 neighbor 100.67.10.1 prefix-list my-prefix out
 neighbor 100.67.10.1 activate
!
ip prefix-list my-peer permit 220.50.0.0/16
ip prefix-list my-peer permit 61.237.64.0/18
ip prefix-list my-peer permit 81.250.128.0/17
ip prefix-list my-peer deny 0.0.0.0/0 le 32
!
ip prefix-list my-prefix permit 100.67.16.0/20
```
- p Upstream/Transit Provider is an ISP who you pay to give you transit to the WHOLE Internet
- $\Box$  Receiving prefixes from them is not desirable unless really necessary
	- **n** Traffic Engineering see BGP Multihoming presentations
- p Ask upstream/transit provider to either:
	- originate a default-route

#### OR

**n** announce one prefix you can use as default

#### p Downstream Router Configuration

```
router bgp 100
address-family ipv4
 network 100.66.0.0 mask 255.255.224.0 
 neighbor 100.65.7.1 remote-as 101
 neighbor 100.65.7.1 prefix-list infilter in
 neighbor 100.65.7.1 prefix-list outfilter out
 neighbor 100.65.7.1 activate
!
ip prefix-list infilter permit 0.0.0.0/0
!
ip prefix-list outfilter permit 100.66.0.0/19
```
#### p Upstream Router Configuration

```
router bgp 101
address-family ipv4
 neighbor 100.65.7.2 remote-as 100
 neighbor 100.65.7.2 default-originate
 neighbor 100.65.7.2 prefix-list cust-in in
 neighbor 100.65.7.2 prefix-list cust-out out
 neighbor 100.65.7.2 activate
!
ip prefix-list cust-in permit 100.66.0.0/19
!
ip prefix-list cust-out permit 0.0.0.0/0
```
- $\Box$  If necessary to receive prefixes from any provider, care is required.
	- Don't accept default (unless you need it)
	- Don't accept your own prefixes
- p Special use prefixes for IPv4 and IPv6:
	- http://www.rfc-editor.org/rfc/rfc6890.txt

 $\square$  For IPv4:

- Don't accept prefixes longer than /24 (?)
	- <sup>p</sup> /24 was the historical class C

 $\Box$  For IPv6:

- Don't accept prefixes longer than /48 (?)
	- $p$  /48 is the design minimum delegated to a site  $\frac{48}{48}$

- n Check Team Cymru's list of "bogons"
	- nttp://www.team-cymru.com/bogon-reference.html
- p For IPv4 also consult:
	- https://www.rfc-editor.org/rfc/rfc6441.txt (BCP171)
- p For IPv6 also consult:
	- $\blacksquare$  http://www.space.net/~gert/RIPE/ipv6-filters.html
- p Bogon Route Server:
	- nttps://www.team-cymru.com/bogon-reference-bgp.html
	- Supplies a BGP feed (IPv4 and/or IPv6) of address blocks which should not appear in the BGP table

#### Receiving IPv4 Prefixes

```
router bgp 100
network 101.10.0.0 mask 255.255.224.0 
neighbor 100.65.7.1 remote-as 101
neighbor 100.65.7.1 prefix-list in-filter in
!
ip prefix-list in-filter deny 0.0.0.0/0 ! Default
ip prefix-list in-filter deny 0.0.0.0/8 le 32 ! RFC1122 local host
ip prefix-list in-filter deny 10.0.0.0/8 le 32 ! RFC1918
ip prefix-list in-filter deny 100.64.0.0/10 le 32 ! RFC6598 shared address
ip prefix-list in-filter deny 101.10.0.0/19 le 32 ! Local prefix
ip prefix-list in-filter deny 127.0.0.0/8 le 32 ! Loopback
ip prefix-list in-filter deny 169.254.0.0/16 le 32 ! Auto-config
ip prefix-list in-filter deny 172.16.0.0/12 le 32 ! RFC1918
ip prefix-list in-filter deny 192.0.0.0/24 le 32 ! RFC6598 IETF protocol
ip prefix-list in-filter deny 192.0.2.0/24 le 32 ! TEST1
ip prefix-list in-filter deny 192.168.0.0/16 le 32 ! RFC1918
ip prefix-list in-filter deny 198.18.0.0/15 le 32 ! Benchmarking
ip prefix-list in-filter deny 198.51.100.0/24 le 32 ! TEST2
ip prefix-list in-filter deny 203.0.113.0/24 le 32 ! TEST3
ip prefix-list in-filter deny 224.0.0.0/3 le 32 ! Multicast & Experimental
ip prefix-list in-filter deny 0.0.0.0/0 ge 25 ! Prefixes >/24
ip prefix-list in-filter permit 0.0.0.0/0 le 32
```
#### Receiving IPv6 Prefixes

```
router bgp 100
network 2020:3030::/32
neighbor 2020:3030::1 remote-as 101
neighbor 2020:3030::1 prefix-list v6in-filter in
!
ipv6 prefix-list v6in-filter permit 64:ff9b::/96 ! RFC6052 v4v6trans
ipv6 prefix-list v6in-filter deny 2001::/23 le 128 ! RFC2928 IETF prot
ipv6 prefix-list v6in-filter deny 2001:2::/48 le 128 ! Benchmarking
ipv6 prefix-list v6in-filter deny 2001:10::/28 le 128 ! ORCHID
ipv6 prefix-list v6in-filter deny 2001:db8::/32 le 128 ! Documentation
ipv6 prefix-list v6in-filter deny 2002::/16 le 128 ! Deny all 6to4
ipv6 prefix-list v6in-filter deny 2020:3030::/32 le 128 ! Local Prefix
ipv6 prefix-list v6in-filter deny 3ffe::/16 le 128 ! Formerly 6bone
ipv6 prefix-list v6in-filter permit 2000::/3 le 48 ! Global Unicast
ipv6 prefix-list v6in-filter deny ::/0 le 128
```
**Note**: These filters block Teredo (serious security risk) and 6to4 (deprecated by RFC7526)

### Receiving Prefixes

- $\Box$  Paying attention to prefixes received from customers, peers and transit providers assists with:
	- **n** The integrity of the local network
	- **n** The integrity of the Internet
- p Responsibility of all ISPs to be good Internet citizens

# Prefixes into iBGP

## Injecting prefixes into iBGP

- **□ Use iBGP to carry customer prefixes** 
	- Don't use IGP
- p Point static route to customer interface
- p Use BGP network statement
- □ As long as static route exists (interface active), prefix will be in BGP

## Router Configuration: network statement

#### p Example:

```
interface loopback 0
ip address 100.64.3.1 255.255.255.255
!
interface Serial 5/0
ip unnumbered loopback 0
ip verify unicast reverse-path
!
ip route 100.71.10.0 255.255.252.0 Serial 5/0
!
router bgp 100
address-family ipv4
 network 100.71.10.0 mask 255.255.252.0
!
```
### Injecting prefixes into iBGP

- $\Box$  Interface flap will result in prefix withdraw and reannounce
	- <sup>n</sup> use "**ip route . . . permanent**"
- p Many ISPs redistribute static routes into BGP rather than using the network statement
	- Only do this if you understand why

## Router Configuration: redistribute static

#### p Example:

```
ip route 100.71.10.0 255.255.252.0 Serial 5/0
!
router bgp 100
address-family ipv4
 redistribute static route-map static-to-bgp
<snip>
!
route-map static-to-bgp permit 10
match ip address prefix-list ISP-block
set origin igp
set community 100:1000
<snip>
!
ip prefix-list ISP-block permit 100.71.10.0/22 le 30
```
## Injecting prefixes into iBGP

- <sup>p</sup> Route-map **static-to-bgp** can be used for many things:
	- Setting communities and other attributes
	- Setting origin code to IGP, etc
- $\Box$  Be careful with prefix-lists and route-maps
	- **n** Absence of either/both means all statically routed prefixes go into iBGP

#### Summary

- **D** Best Practices Covered:
	- When to use BGP
	- **No. 20 ISIS/OSPF**
	- **n** Aggregation
	- **Receiving Prefixes**
	- **n** Prefixes into BGP

## Interconnection Best Practices

#### PeeringDB and the Internet Routing Registry

## Types of Peering (1)

#### p Private Peering

■ Where two network operators agree to interconnect their networks, and exchange their respective routes, for the purpose of ensuring their customers can reach each other directly over the peering link

#### p Settlement Free Peering

- No traffic charges
- **n** The most common form of peering
- □ Paid Peering
	- Where two operators agree to exchange traffic charges for a peering relationship

## Types of Peering (2)

- p Bi-lateral Peering
	- n Very similar to Private Peering, but usually takes place at a public peering point (IXP)
- p Multilateral Peering
	- Takes place at Internet Exchange Points, where operators all peer with each other via a Route Server
- p Mandatory Multilateral Peering
	- Where operators are forced to peer with each other as condition of IXP membership
	- n **Strongly discouraged: Has no record of success**

## Types of Peering (3)

- p Open Peering
	- n Where an ISP publicly states that they will peer with all parties who approach them for peering
	- Commonly found at IXPs where ISP participates via the Route Server
- p Selective Peering
	- Where an ISP's peering policy depends on the nature of the operator who requests peering with them
	- At IXPs, operator will not peer with RS but will only peer bilaterally
- p Restrictive Peering
	- Where an ISP decides who its peering partners are, and is generally not approachable to considering peering opportunities

## Types of Peering (4)

- p The Peering Database documents ISPs peering policies
	- https://www.peeringdb.com
- p All operators of ASNs should register in the PeeringDB
	- **All operators who are considering peering or are peering must be in the** PeeringDB to enhance their peering opportunities
- p Participation in peering fora is encouraged too
	- **n** Global Peering Forum (GPF)
	- n Regional Peering Fora (European, Middle Eastern, Asian, Caribbean, Latin American)
	- **n** Many countries now have their own Peering Fora

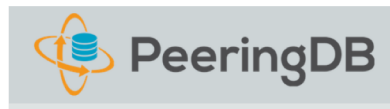

Search here for a network, IX, or facility.

**Advanced Search** 

Register or Login

#### Equinix Palo Alto

Equinix Palo Alto (SV8)

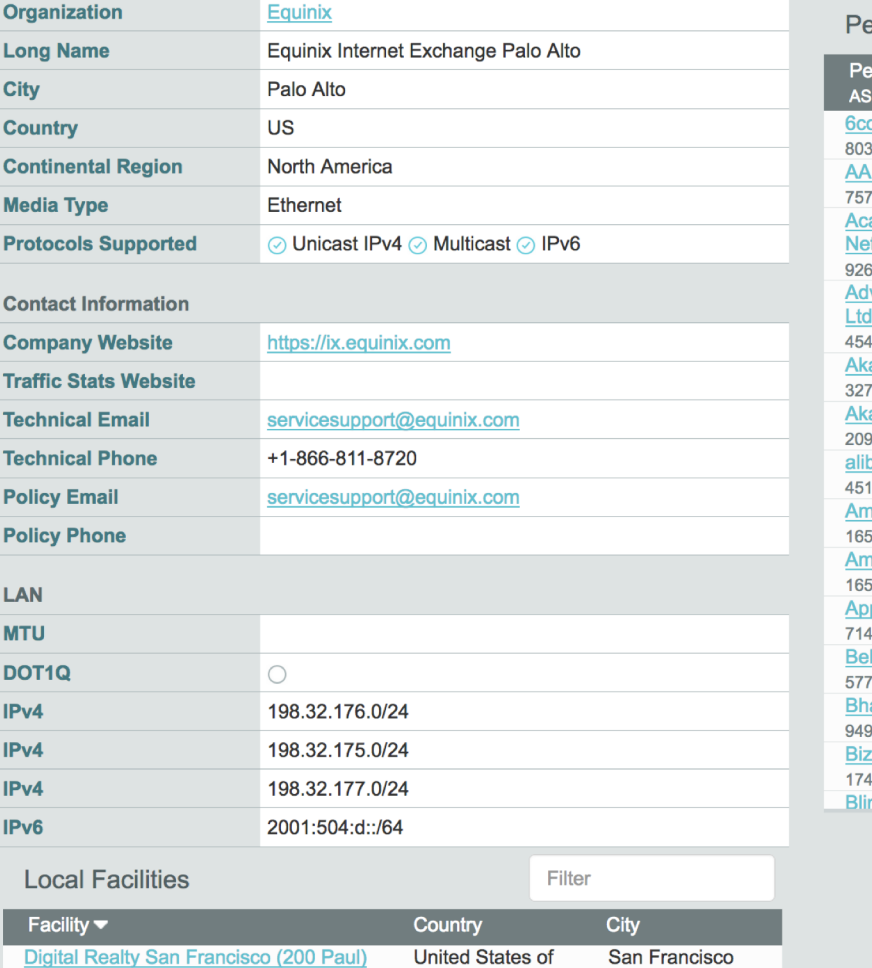

America

**United States of** 

Palo Alto

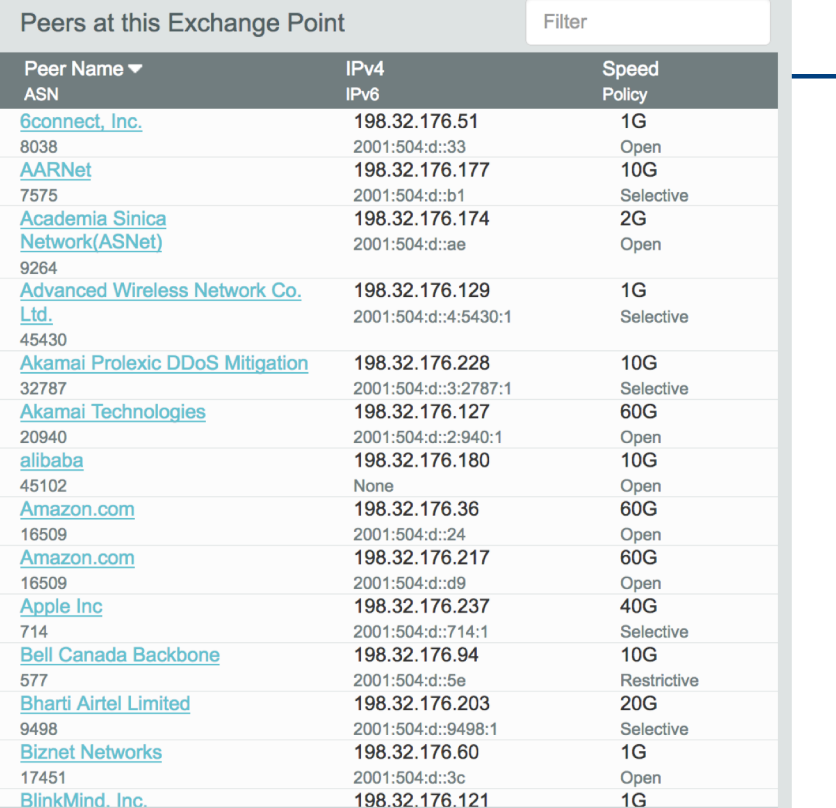

65

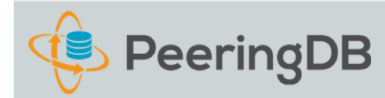

Search here for a network, IX, or facility.

**Advanced Search** 

Register or Login

#### Amazon.com

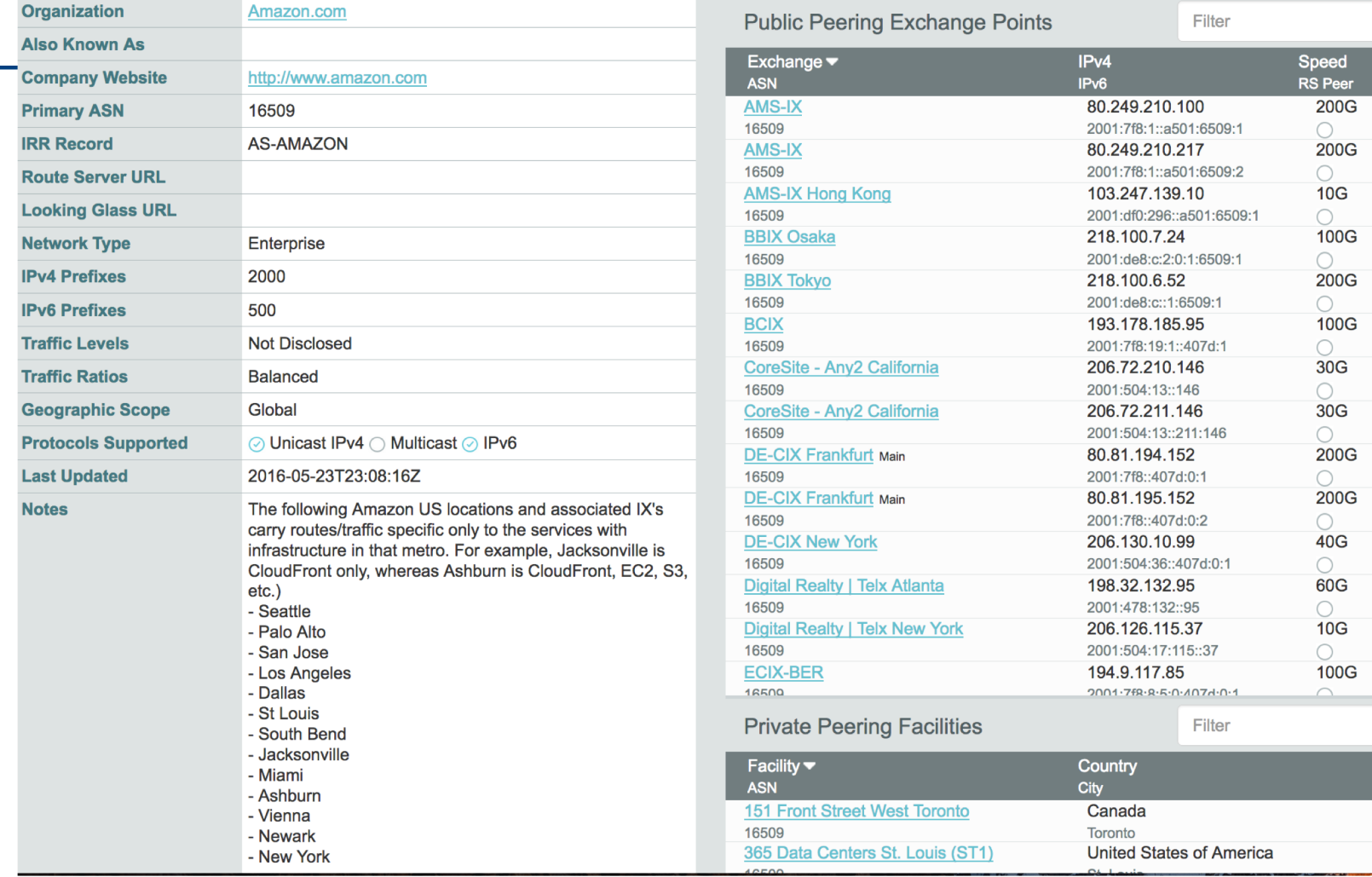

### Internet Routing Registry

- □ Many major transit providers and several content providers pay attention to what is contained in the Internet Routing Registry
	- $\blacksquare$  There are many IRRs operating, the most commonly used being those hosted by the Regional Internet Registries, RADB, and some transit providers
- p Best practice for any AS holder is to document their routing policy in the IRR
	- $\blacksquare$  A route-object is the absolute minimum requirement

#### Internet Routing Registry

- $\Box$  IRR objects can be created via the database webinterfaces or submitted via email
- p Policy language used known as RPSL
- p Problems:
	- **n** IRR contains a lot of outdated information
	- **Network operators not following best practices**
- p Some network operators now using RPKI and ROAs to securely indicate the origin AS of their routes
	- **n** Takes priority over IRR entries
	- **RPKI and ROAs covered later in the presentation**

### Route Object: Purpose

- p Documents which Autonomous System number is originating the route listed
- $\Box$  Required by many major transit providers
	- **n** They build their customer and peer filter based on the routeobjects listed in the IRR
	- **Referring to at least the 5 RIR routing registries and the RADB**
	- **Some operators run their own instance of the IRR as well** 
		- <sup>p</sup> May require their customers to place a Route Object there (if not using the 5 RIR or RADB versions of the IRR)

#### Route Object: Examples

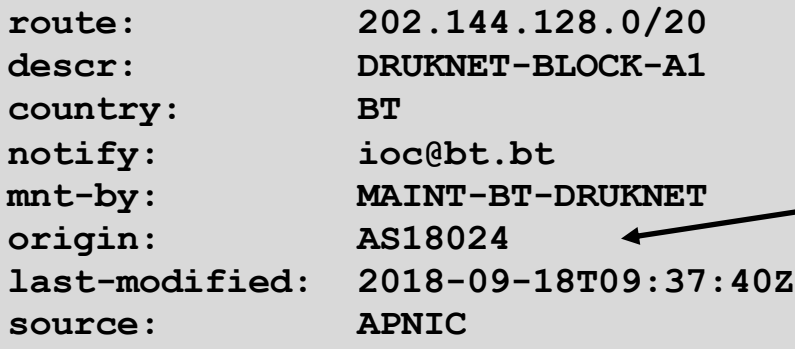

This declares that AS18024 is the origin of 202.144.128.0/20

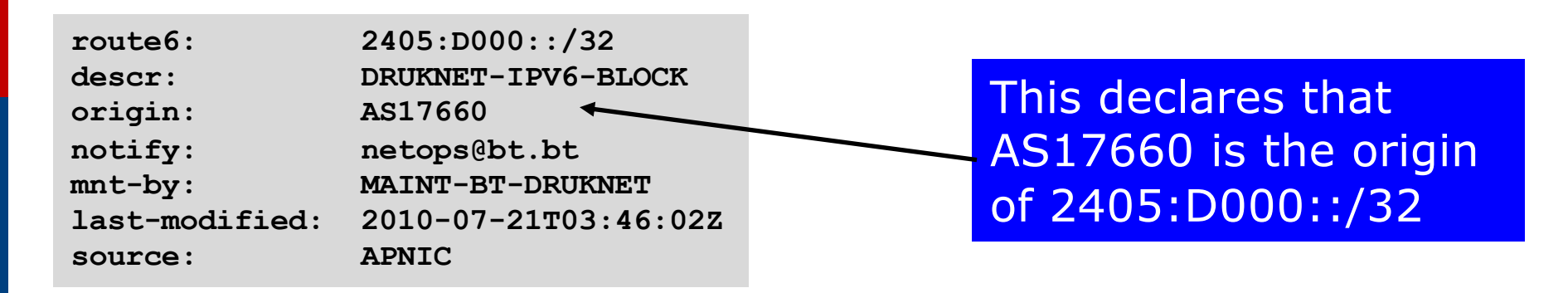

## AS Object: Purpose

- p Documents peering policy with other Autonomous Systems
	- **Example 1 Lists network information**
	- **n** Lists contact information
	- **Example 2** Lists routes announced to neighbouring autonomous systems
	- **EXTERS** Lists routes accepted from neighbouring autonomous systems
- $\square$  Some operators pay close attention to what is contained in the AS Object
	- Some configure their border router BGP policy based on what is listed in the AS Object

## AS Object: Example

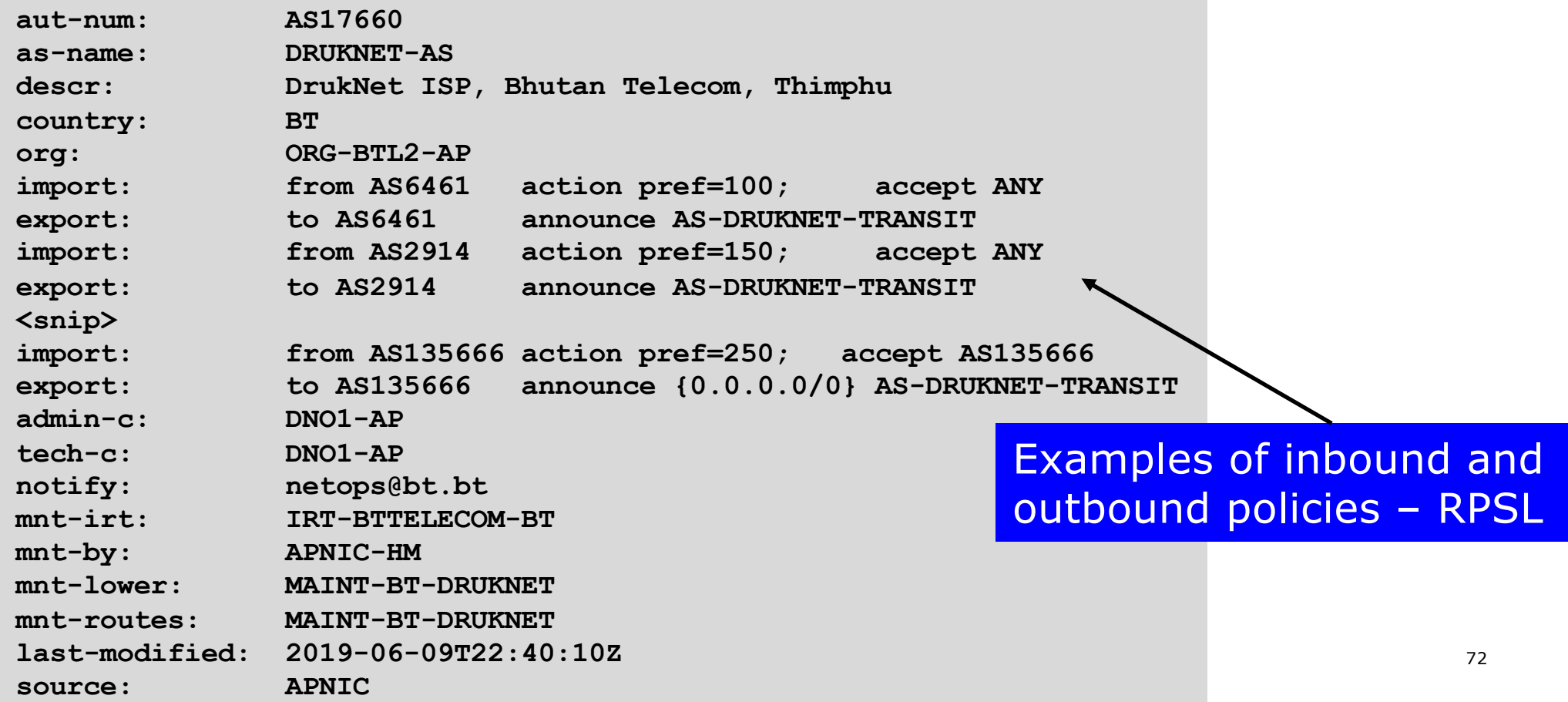
## AS-Set: Purpose

- $\Box$  The AS-Set is used by network operators to group AS numbers they provide transit for in an easier to manage form
	- Convenient for more complicated policy declarations
	- **n** Used mostly by network operators who build their EBGP filters from their IRR entries
	- **n** Commonly used at Internet Exchange Points to handle large numbers of peers

### AS-Set: Example

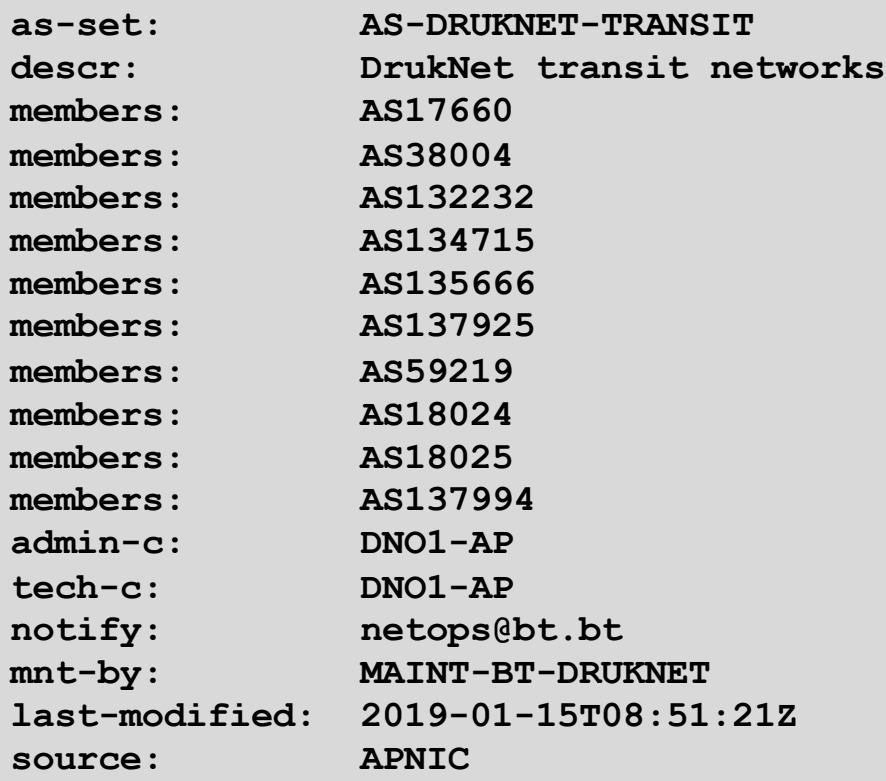

Lists all the autonomous systems within the AS-DRUKNET-TRANSIT group

### Summary

### p PeeringDB

- An industry Best Practice so that:
	- <sup>p</sup> Network operators can promote the interconnects they participate in and attract more peering partners
	- <sup>p</sup> Internet Exchange Points can show their participants and help make the interconnect more attractive for potential participants

### p IRR

- **n** An industry Best Practice:
	- <sup>p</sup> So that network operators can document which autonomous system is originating their prefixes
	- <sup>p</sup> Used by network operators to filter prefixes received from their customers and peers

# Route Origin Authorisation

### Steps to securing the Routing System

### What is RPKI?

### p Resource Public Key Infrastructure (RPKI)

- A security framework for verifying the association between resource holder and their Internet resources
- Created to address the issues discussed in RFC 4593 "Generic Threats to Routing Protocols" (Oct 2006)
- p Helps to secure Internet routing by validating routes
	- **Proof that prefix announcements are coming from the legitimate** holder of the resource
	- **RFC 6480 An Infrastructure to Support Secure Internet** Routing (Feb 2012)

## Benefits of RPKI - Routing

### p Prevents route hijacking

- A prefix originated by an AS without authorisation
- **Reason: malicious intent**

#### □ Prevents mis-origination

- A prefix that is mistakenly originated by an AS which does not own it
- Also route leakage
- **Reason: configuration mistake / fat finger**

## BGP Security (BGPsec)

- p Extension to BGP that provides improved security for BGP routing
- □ Being worked on by the SIDR Working Group at IETF
- p Implemented via a new optional non-transitive BGP attribute that contains a digital signature
- p Two components:
	- BGP Prefix Origin Validation (using RPKI)
	- **BGP Path Validation**

### Route Origin Authorisation (ROA)

- $\Box$  A digital object that contains a list of address prefixes and one AS number
- p It is an authority created by a prefix holder to authorise an AS Number to originate one or more specific route advertisements
- p Publish a ROA using your RIR member portal
	- **n** Consult your RIR for how to use their member portal to publish your ROAs

### Route Origin Validation

p Router must support RPKI □ Checks an RP cache / validator p Validation returns 3 states:

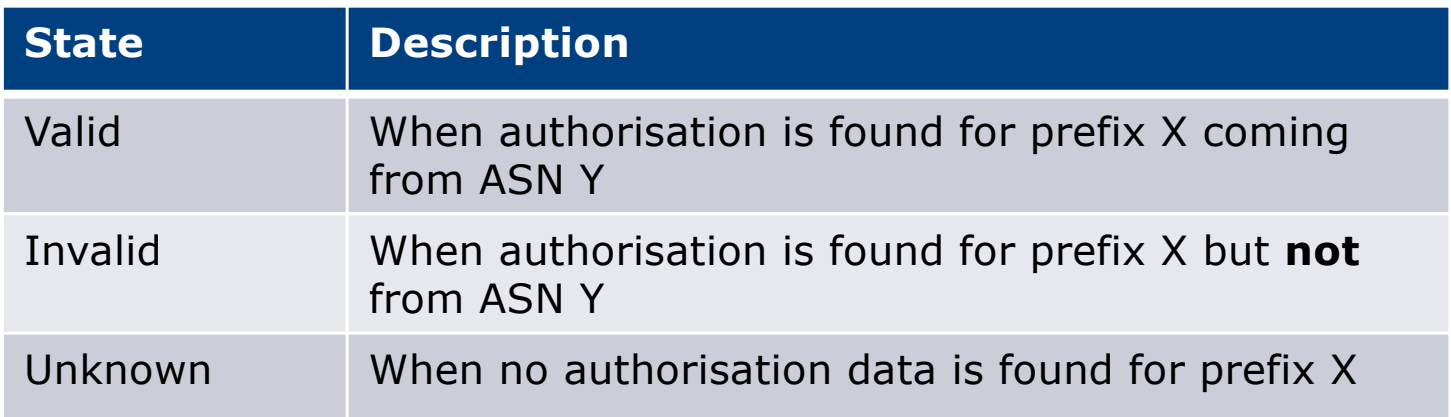

### Route Origin Validation

p Vendor support:

- $\blacksquare$  Cisco IOS available from release 15.2
- Cisco IOS/XR available from release 4.3.2
- **Juniper available from release 12.2**
- $\blacksquare$  Nokia available from release R12.0R4
- Huawei available from release V800R009C10
- $\blacksquare$  Brocade available from release TBA
- **FRR** available from release  $4.0$
- $\blacksquare$  BIRD available from release 1.6

### RPKI Validator Caches

#### p NLnet Labs Routinator

- nttps://www.nlnetlabs.nl/projects/rpki/routinator/
- https://github.com/NLnetLabs/routinator

#### p Dragon Research validator

- https://rpki.net
- https://github.com/dragonresearch/rpki.net/

#### p RIPE NCC validator

■ https://github.com/RIPE-NCC/rpki-validator-3/wiki

### Configure Router to Use Cache: Cisco IOS

- p Point router to the local RPKI cache
	- Server listens on port 43779
	- n Example:

```
router bgp 64512
bgp rpki server tcp 10.0.0.3 port 43779 refresh 60
```
■ Once the router's RPKI table is populated, router indicates validation state in the BGP table

BGP Table (IPv4)

**RPKI validation codes: V valid, I invalid, N Not found**

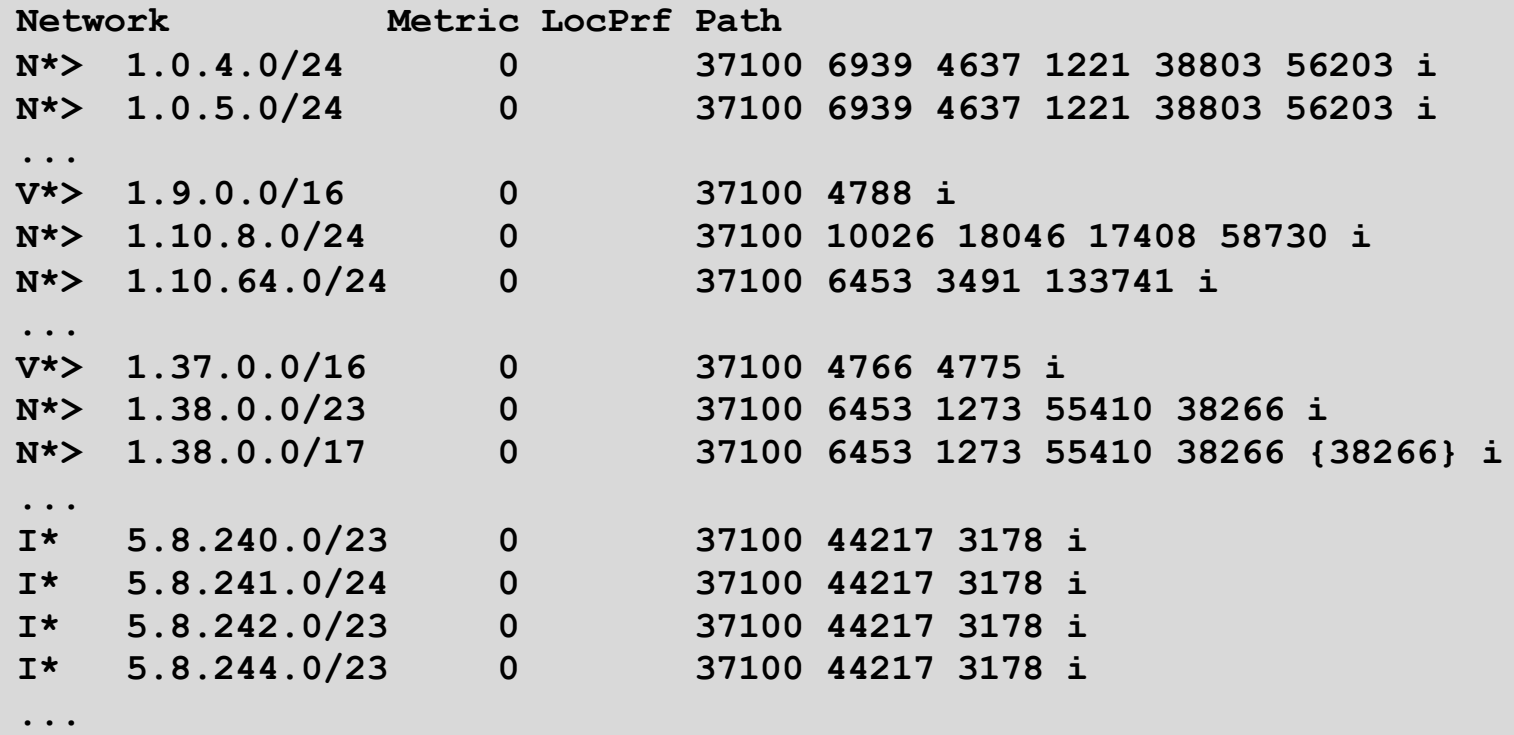

Courtesy of SEACOM: http://as37100.net

85

### BGP Table (IPv6)

**RPKI validation codes: V valid, I invalid, N Not found**

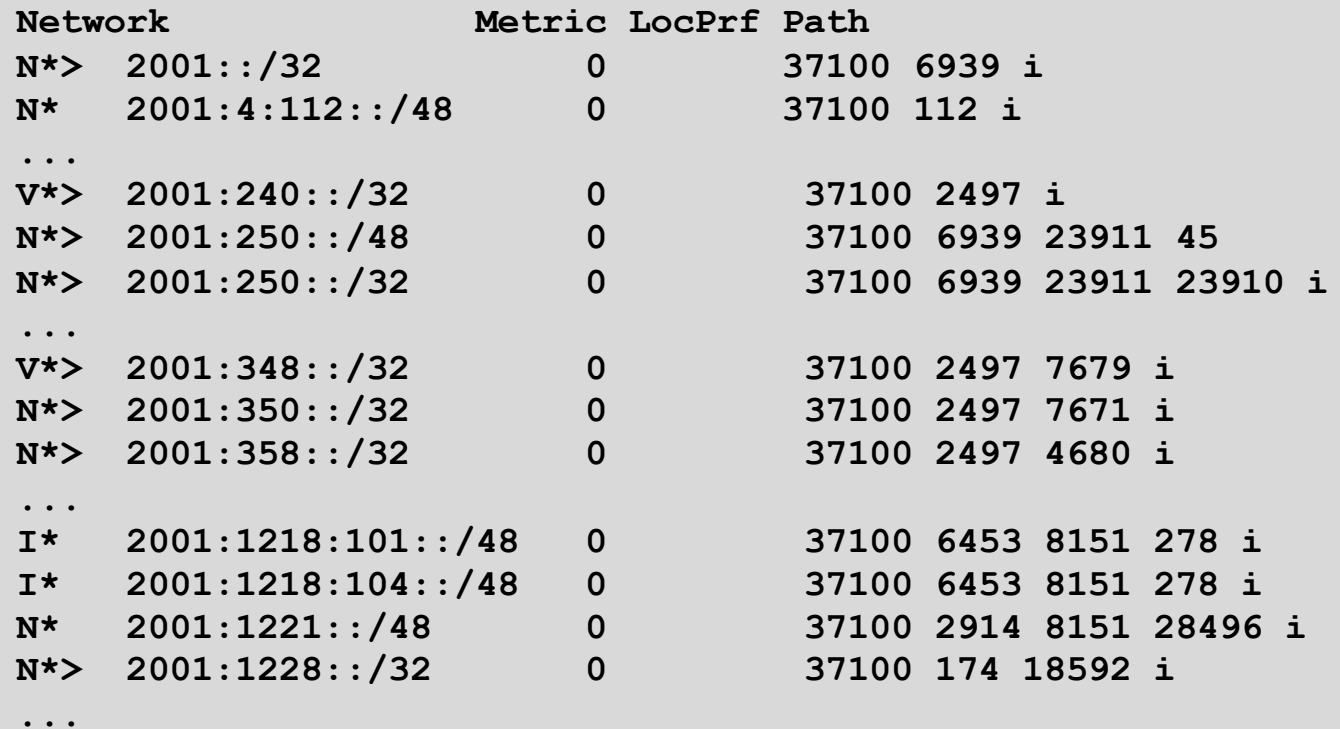

Courtesy of SEACOM: http://as37100.net

86

### RPKI BGP State: Valid

```
BGP routing table entry for 2001:240::/32, version 109576927
Paths: (2 available, best #2, table default)
  Not advertised to any peer
  Refresh Epoch 1
  37100 2497
    2C0F:FEB0:11:2::1 (FE80::2A8A:1C00:1560:5BC0) from
                                 2C0F:FEB0:11:2::1 (105.16.0.131)
      Origin IGP, metric 0, localpref 100, valid, external, best
      Community: 37100:2 37100:22000 37100:22004 37100:22060
      path 0828B828 RPKI State valid
      rx pathid: 0, tx pathid: 0x0
```
### RPKI BGP State: Invalid

```
BGP routing table entry for 2001:1218:101::/48, version 149538323
Paths: (2 available, no best path)
  Not advertised to any peer
  Refresh Epoch 1
  37100 6453 8151 278
    2C0F:FEB0:B:3::1 (FE80::86B5:9C00:15F5:7C00) from
                                  2C0F:FEB0:B:3::1 (105.16.0.162)
      Origin IGP, metric 0, localpref 100, valid, external
      Community: 37100:1 37100:12
      path 0DA7D4FC RPKI State invalid
      rx pathid: 0, tx pathid: 0
```
### RPKI BGP State: Not Found

```
BGP routing table entry for 2001:200::/32, version 124240929
Paths: (2 available, best #2, table default)
  Not advertised to any peer
  Refresh Epoch 1
  37100 2914 2500
    2C0F:FEB0:11:2::1 (FE80::2A8A:1C00:1560:5BC0) from
                                2C0F:FEB0:11:2::1 (105.16.0.131)
      Origin IGP, metric 0, localpref 100, valid, external, best
      Community: 37100:1 37100:13
      path 19D90E68 RPKI State not found
      rx pathid: 0, tx pathid: 0x0
```
### Configure Router to Use Cache: JunOS

1. Connect to validation cache:

```
routing-options {
  validation {
    group ISP {
      session 10.0.0.3;
      port 43779;
      refresh-time 600;
      hold-time 1800;
    }
  }
}
```
n (using same parameters as for the Cisco IOS example)

### Configure Router to Use Cache: JunOS

#### 2. Configure validation policies:

```
policy-options { 
  policy-statement RPKI-validation {
    term VALID {
      from {
        protocol bgp;
        validation-database valid;
      }
      then {
        validation-state valid;
        next policy;
      } 
    }
    term INVALID {
      from {
        protocol bgp;
        validation-database invalid;
      }
      then {
        validation-state invalid;
        next policy;
      }
    }
```

```
(continued)...
```
**} } }**

```
term UNKNOWN {
 from {
   protocol bgp;
    validation-database unknown;
 }
 then {
   validation-state unknown;
   next policy;
 }
```
### Configure Router to Use Cache: JunOS

#### 3. Apply policy to eBGP session:

```
protocols {
  bgp {
    group EBGP {
      type external;
      local-address 10.0.1.1;
      neighbor 10.1.15.1 {
        description "ISP Upstream";
        import [ RPKI-validation Upstream-in ];
        export LocalAS-out;
        peer-as 64511;
      }
    }
  }
}
```
■ Note that policy options *Upstream-in* and *LocalAS-out* are the typical inbound and outbound filters needed for an eBGP session?

## Using RPKI for Route Origin Validation

- p Network operators can make decisions based on RPKI state:
	- **n** Invalid discard the prefix several do this now!
	- $\blacksquare$  Not found let it through (maybe low local preference)
	- $\blacksquare$  Valid let it through (high local preference)
- □ Some operators even considering making "not found" a discard event
	- But then Internet IPv4 BGP table would shrink to about 55000 prefixes and the IPv6 BGP table would shrink to about 9600 prefixes!

## RPKI Summary

p All AS operators must consider deploying:

- n **Signing ROAs**
- n **Dropping Invalids** (ROV)
- $\Box$  An important step to securing the routing system
- p Doesn't secure the path, but that's the next hurdle to cross
- $\Box$  With origin validation, the opportunities for malicious or accidental mis-origination disappear
- p FAQ:
	- n https://nlnetlabs.nl/projects/rpki/faq/

# Configuration Tips

Of passwords, tricks and templates

## iBGP and IGPs Reminder!

- □ Make sure loopback is configured on router
	- iBGP between loopbacks, NOT real interfaces
- p Make sure IGP carries loopback IPv4 /32 and IPv6 /128 address
- p Consider the DMZ nets:
	- Use unnumbered interfaces?
	- **DED Use next-hop-self on iBGP neighbours**
	- Or carry the DMZ IPv4 /30s and IPv6 /127s in the iBGP
	- **Basically keep the DMZ nets out of the IGP!**

### iBGP: Next-hop-self

- p BGP speaker announces external network to iBGP peers using router's local address (loopback) as next-hop
- p Used by many ISPs on edge routers
	- **n** Preferable to carrying DMZ point-to-point link addresses in the IGP
	- Reduces size of IGP to just core infrastructure
	- **n** Alternative to using unnumbered interfaces
	- $\blacksquare$  Helps scale network
	- **n** Many ISPs consider this "best practice"

## Limiting AS Path Length

- p Some BGP implementations have problems with long AS\_PATHS
	- **n** Memory corruption
	- **n** Memory fragmentation
- □ Even using AS\_PATH prepends, it is not normal to see more than 20 ASes in a typical AS\_PATH in the Internet today
	- The Internet is around 5 ASes deep on average
	- **Largest AS\_PATH is usually 16-20 ASNs**

```
neighbor x.x.x.x maxas-limit 20
```
### Limiting AS Path Length

p Some announcements have ridiculous lengths of AS-paths

■ This example is an error in one IPv6 implementation

**\*> 3FFE:1600::/24 22 11537 145 12199 10318 10566 13193 1930 2200 3425 293 5609 5430 13285 6939 14277 1849 33 15589 25336 6830 8002 2042 7610 i**

#### **n** This example shows 100 prepends (for no obvious reason)

**\*>i193.105.15.0 2516 3257 50404 50404 i**

 $\Box$  If your implementation supports it, consider limiting the maximum AS-path length you will accept

## BGP Maximum Prefix Tracking

- p Allow configuration of the maximum number of prefixes a BGP router will receive from a peer
- p Two level control:
	- Warning threshold: log warning message
	- n Maximum: tear down the BGP peering, manual intervention required to restart **neighbor <x.x.x.x> maximum-prefix <max> [restart N] [<threshold>] [warning-only]**
- p *restart* is an optional keyword which will restart the BGP session N minutes after being torn down
- p *threshold* is an optional parameter between 1 to 100
	- **Specify the percentage of**  $\langle \text{max} \rangle$  **that will cause a warning message to be** generated. Default is 75%.
- p *warning-only* is an optional keyword which allows log messages to be generated but peering session will not be torn down 100

### Private-AS – Application

p A network operator with endsites multihomed on their backbone (RFC2270)

#### *or*

 $\Box$  A corporate network with several regions but connections to the Internet only in the core

#### *or*

p Within a BGP Confederation

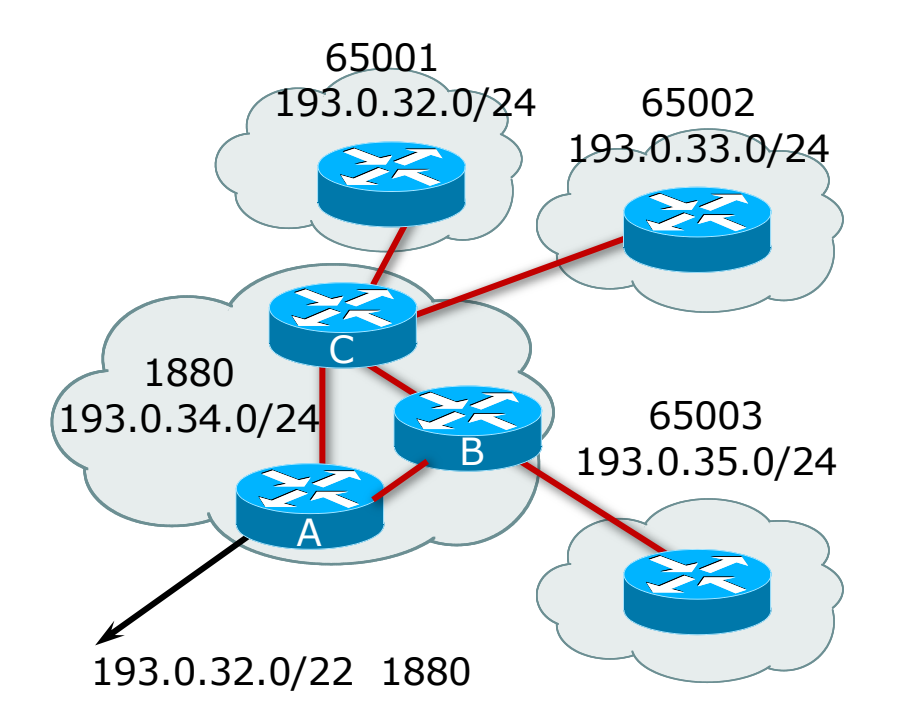

### Private-AS – Removal

- p Private ASNs MUST be removed from all prefixes announced to the public Internet
	- Include configuration to remove private ASNs in the eBGP template
- $\Box$  As with RFC1918 address space, private ASNs are intended for internal use

**n** They must not be leaked to or used on the public Internet

p Cisco IOS

```
neighbor x.x.x.x remove-private-AS
```
### BGP TTL "hack"

□ Implement RFC5082 on BGP peerings

- n (Generalised TTL Security Mechanism)
- **Neighbour sets TTL to 255**
- **Local router expects TTL of incoming BGP packets to be 254**
- No one apart from directly attached devices can send BGP packets which arrive with TTL of 254, so any possible attack by a remote miscreant is dropped due to TTL mismatch

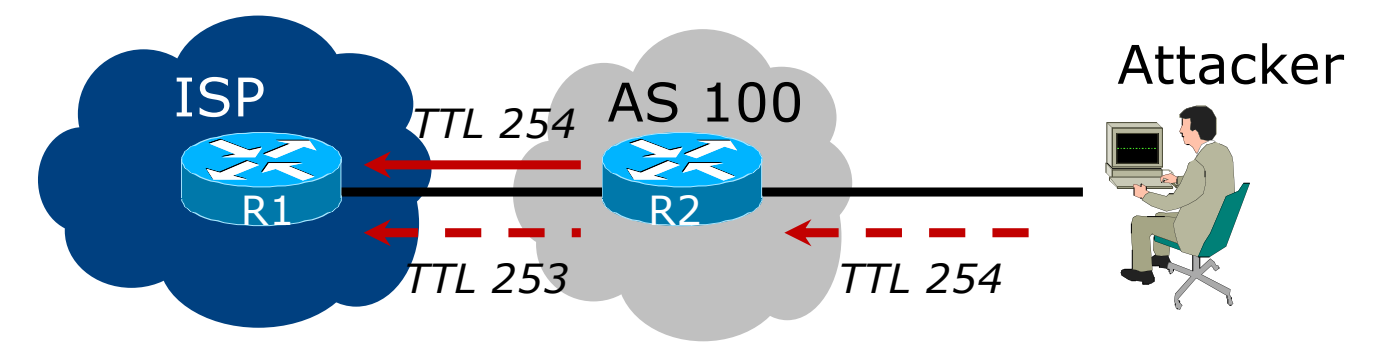

103

### BGP TTL "hack"

#### p TTL Hack:

- Both neighbours must agree to use the feature
- **n** TTL check is much easier to perform than MD5
- n (Called BTSH BGP TTL Security Hack)
- n Provides "security" for BGP sessions
	- **n** In addition to packet filters of course
	- MD5 should still be used for messages which slip through the TTL hack
	- n See

https://www.nanog.org/meetings/nanog27/presentations/meyer.pdf for more details

### BGP TTL "hack"

#### p Configuration example:

**neighbor 100.121.0.2 ttl-security hops 1**

#### p BGP neighbour status:

**Router# sh ip bgp neigh 100.121.0.2 ... Mininum incoming TTL 254, Outgoing TTL 255 Local host: 100.121.0.1, Local port: 41103 Foreign host: 100.121.0.2, Foreign port: 179**

p The neighbour must set the same configuration

**n** If they don't, the BGP session will not come up

### **Templates**

 $\Box$  Good practice to configure templates for everything

- Vendor defaults tend not to be optimal or even very useful for ISPs
- ISPs create their own defaults by using configuration templates

#### p eBGP and iBGP examples follow

Also see Team Cymru's BGP templates

<sup>p</sup> http://www.team-cymru.com/community-services.html

# iBGP Template Example

- p iBGP between loopbacks!
- p Next-hop-self
	- Keep DMZ and external point-to-point out of IGP
- p Always send communities in iBGP
	- **n** Otherwise BGP policy accidents will happen
	- (Default on some vendor implementations, optional on others)
- p Hardwire BGP to version 4
	- Yes, this is being paranoid!
	- **Prevents accidental configuration of BGP version 3 which is still** supported in some implementations

## iBGP Template Example continued

#### □ Use passwords on iBGP session

- Not being paranoid, VERY necessary
- **It's a secret shared between you and your peer**
- **n** If arriving packets don't have the correct MD5 hash, they are ignored
- Helps defeat miscreants who wish to attack BGP sessions
- p Powerful preventative tool, especially when combined with filters and the TTL "hack"
# eBGP Template Example

- p BGP damping
	- Do **NOT** use it unless you understand the impact
	- **n** Do **NOT** use the vendor defaults without thinking
- p Cisco's Soft Reconfiguration
	- Do **NOT** use unless troubleshooting it will consume considerable amounts of extra memory for BGP
- p Remove private ASes from announcements
	- **n** Common omission today
- p Use extensive filters, with "backup"
	- Use AS-path filters to backup prefix filters
	- Keep policy language for implementing policy, rather than basic filtering

# eBGP Template Example continued

- p Use password agreed between you and peer on eBGP session
- p Use maximum-prefix tracking
	- Router will warn you if there are sudden increases in BGP table size, bringing down eBGP if desired
- p Limit maximum as-path length inbound
- $\square$  Log changes of neighbour state
	- …and monitor those logs!
- p Make BGP admin distance higher than that of any IGP
	- **n** Otherwise prefixes heard from outside your network could override your IGP!! 110

# Mutually Agreed Norms for Routing Security

Industry Best Practices to ensure Security of the Routing System

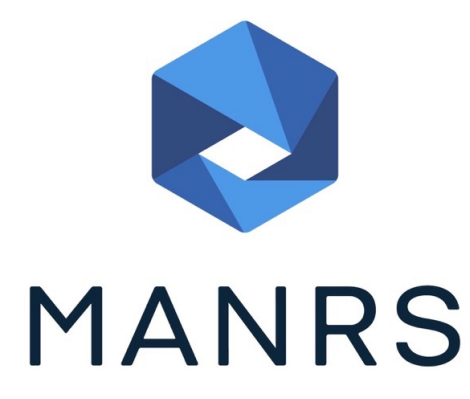

# Routing Security

#### □ Implement the recommendations in https://www.manrs.org/manrs

- 1. Prevent propagation of incorrect routing information <sup>Ø</sup> Filter BGP peers, in & out!
- 2. Prevent traffic with spoofed source addresses  $\triangleright$  BCP38 – Unicast Reverse Path Forwarding
- 3. Facilitate communication between network operators  $\triangleright$  NOC to NOC Communication
- 4. Facilitate validation of routing information
	- $\triangleright$  Route Origin Authorisation using RPKI

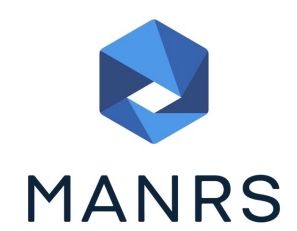

### MANRS 1)

#### p Filtering prefixes inbound and outbound

**n** RFC8212 requires all EBGP implementations to reject prefixes received and announced in the absence of any policy

p Advice: *Never* set up an EBGP session without inbound and outbound prefix filters

**n** If full table required, block at least the bogons (see earlier)

### MANRS 2)

- p Implementing BCP 38
	- **n** Unicast Reverse Path Forwarding
	- n (Deny outbound traffic from customers which has spoofed source addresses)
- p Advice: implement uRPF on *all* single-homed customer facing interfaces
	- Cheaper (CPU & RAM) than implementing packet filters

### MANRS 3)

#### p Facilitate NOC to NOC communication

- **EXALLERGIFY KNOC CONTACTS FOR YOUR CUSTOMER NETWORK** Operators, your peer Network Operators, and your upstream Network Operators
- **n** This is not calling their "customer support line"
- Make sure NOC contact info is part of any service contract

p Advice: NOC contact info for all connected Autonomous Networks is known to your NOC

### MANRS 4)

#### p Facilitate validation of Routing Information

- **RPKI and Route Origin Authorisation (ROA)**
- **n** All routes originated need to be signed to indicate that your AS is authorised to originate these routes <sup>p</sup> Helps secure the global routing system

#### p Advice: Sign ROAs for all originated routes using RPKI

- And make sure all customer originated routes are also signed
- Validate received routes from all peers
	- <sup>p</sup> High priority to validated routes
	- <sup>p</sup> Discard invalid routes
	- <sup>p</sup> Low priority for unsigned routes <sup>116</sup>

## MANRS summary

- $\Box$  If your organisation supports and implements all 4 techniques in your network
	- **n** Then join MANRS
	- n https://www.manrs.org/join/

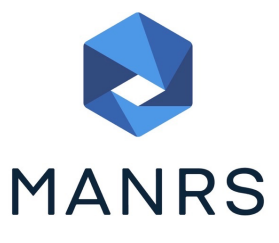

- **n** MANRS for Operators
- **n** MANRS for IXPs

### Summary

- p Use configuration templates
- p Standardise the configuration
- $\Box$  Be aware of standard "tricks" to avoid compromise of the BGP session
- p Anything to make your life easier, network less prone to errors, network more likely to scale
- p Implement the four fundamentals of MANRS
- $\blacksquare$  It's all about scaling if your network won't scale, then it won't be successful

# BGP Best Current Practices

ISP Workshops